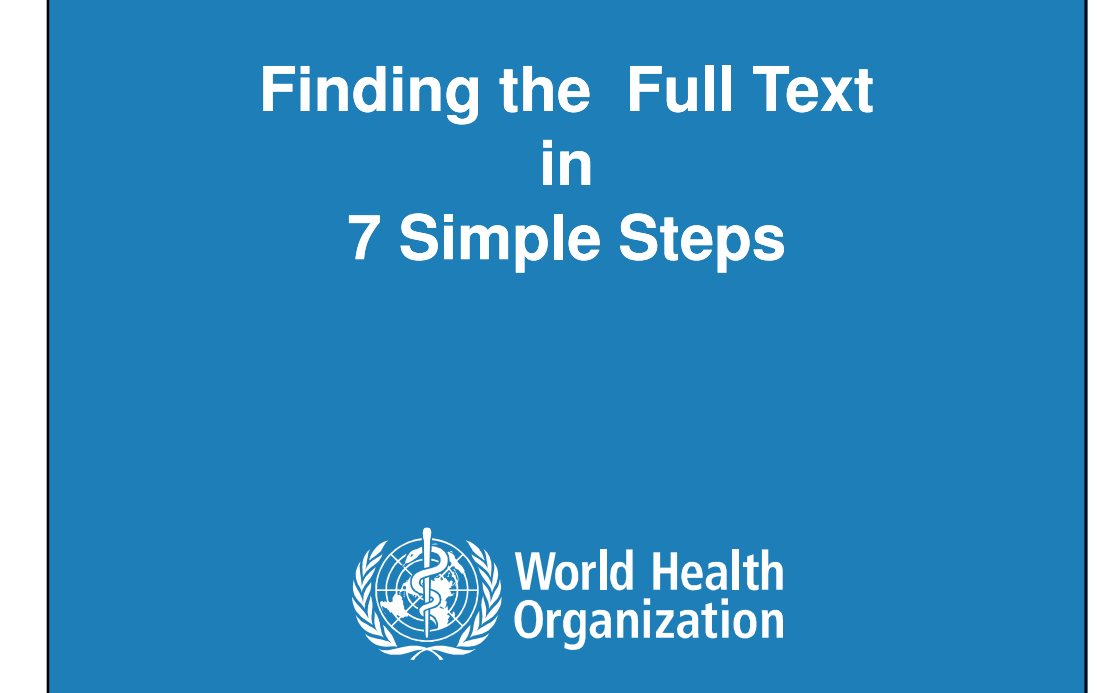

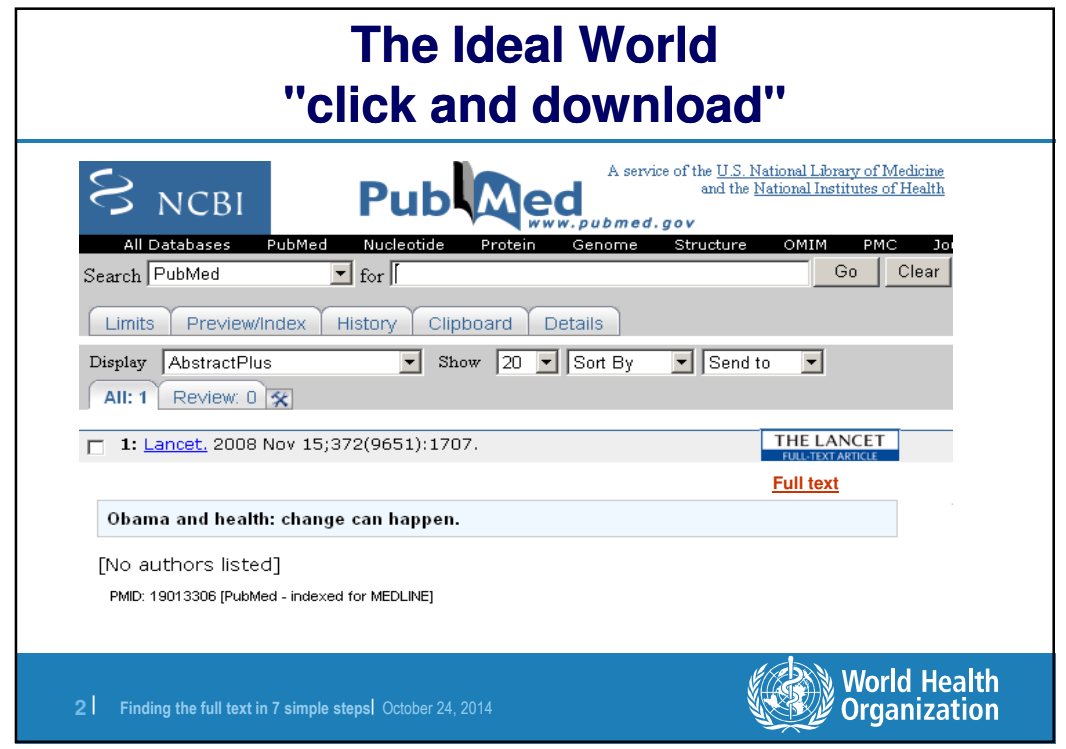

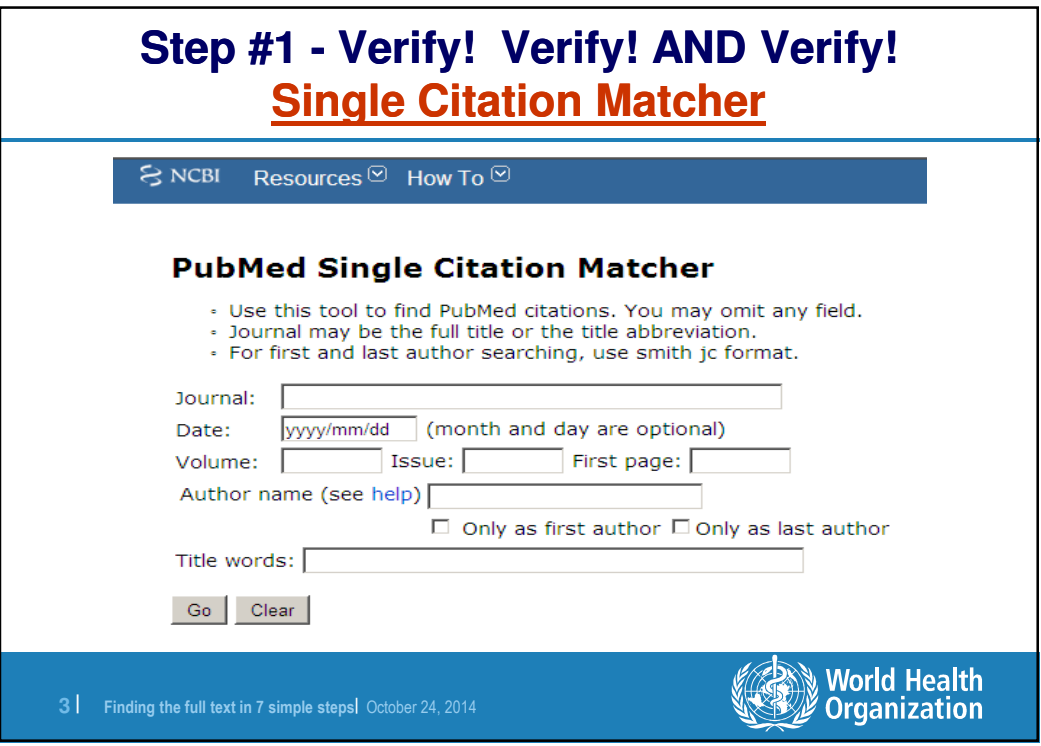

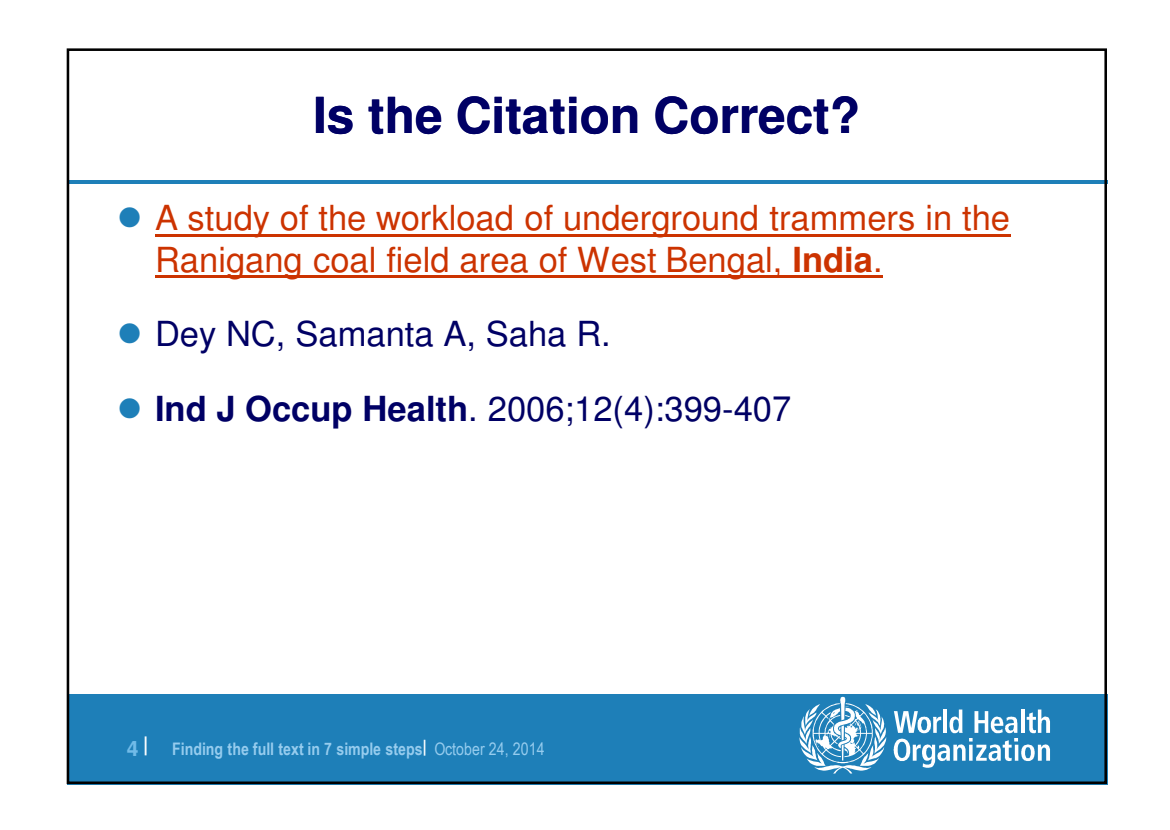

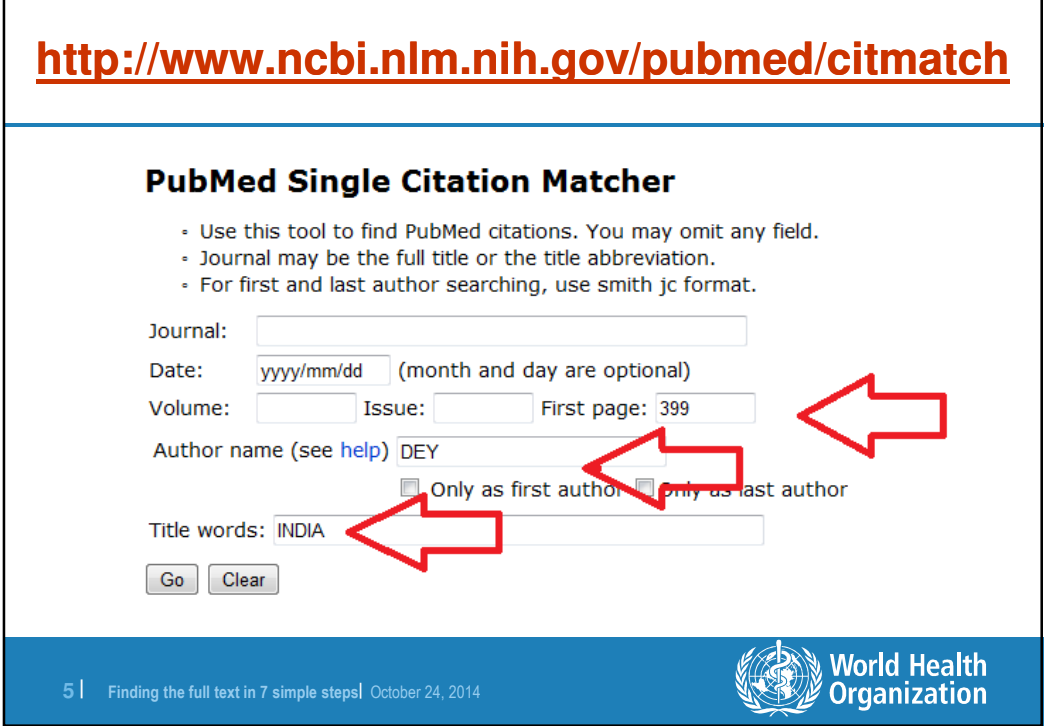

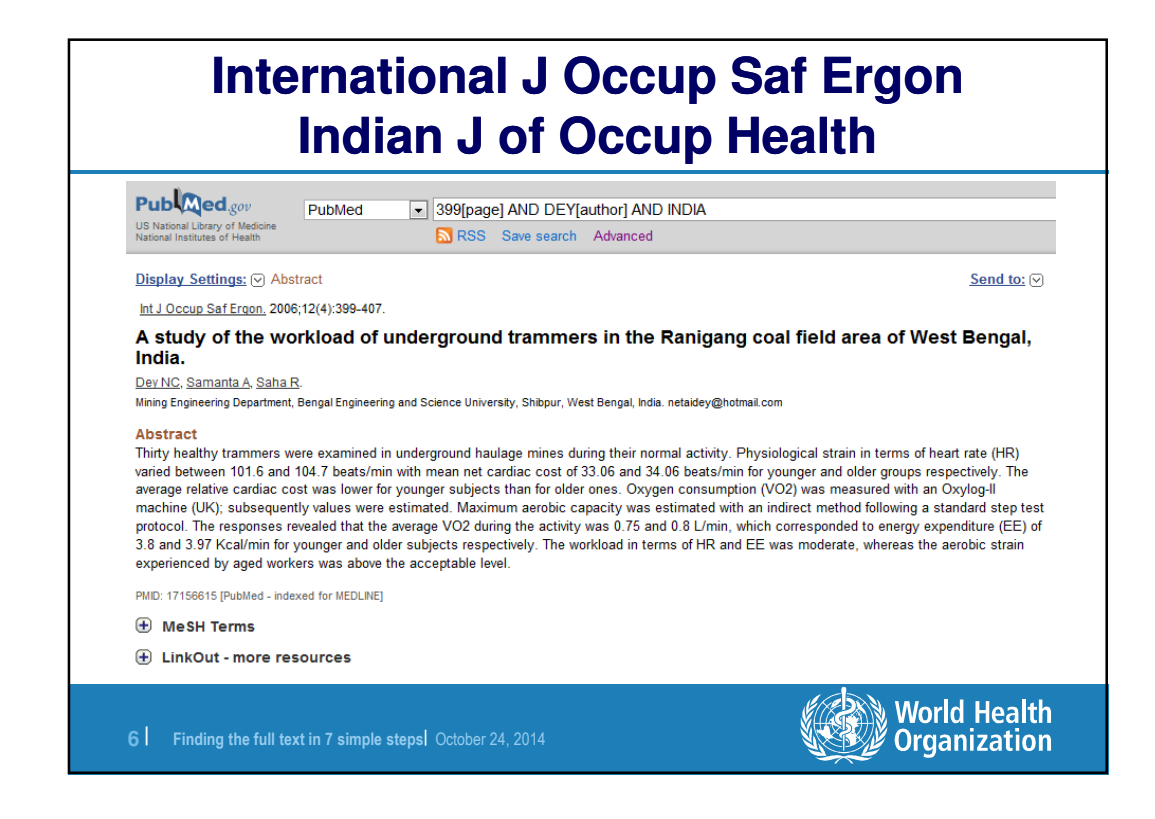

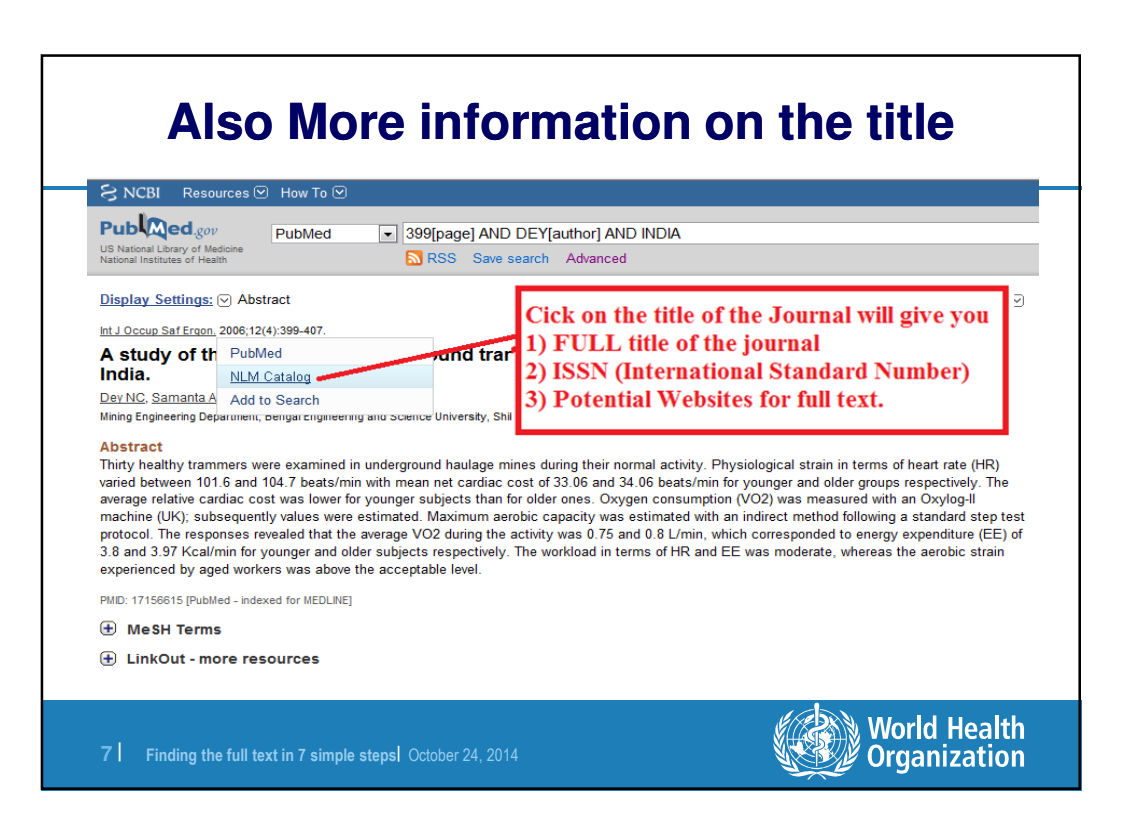

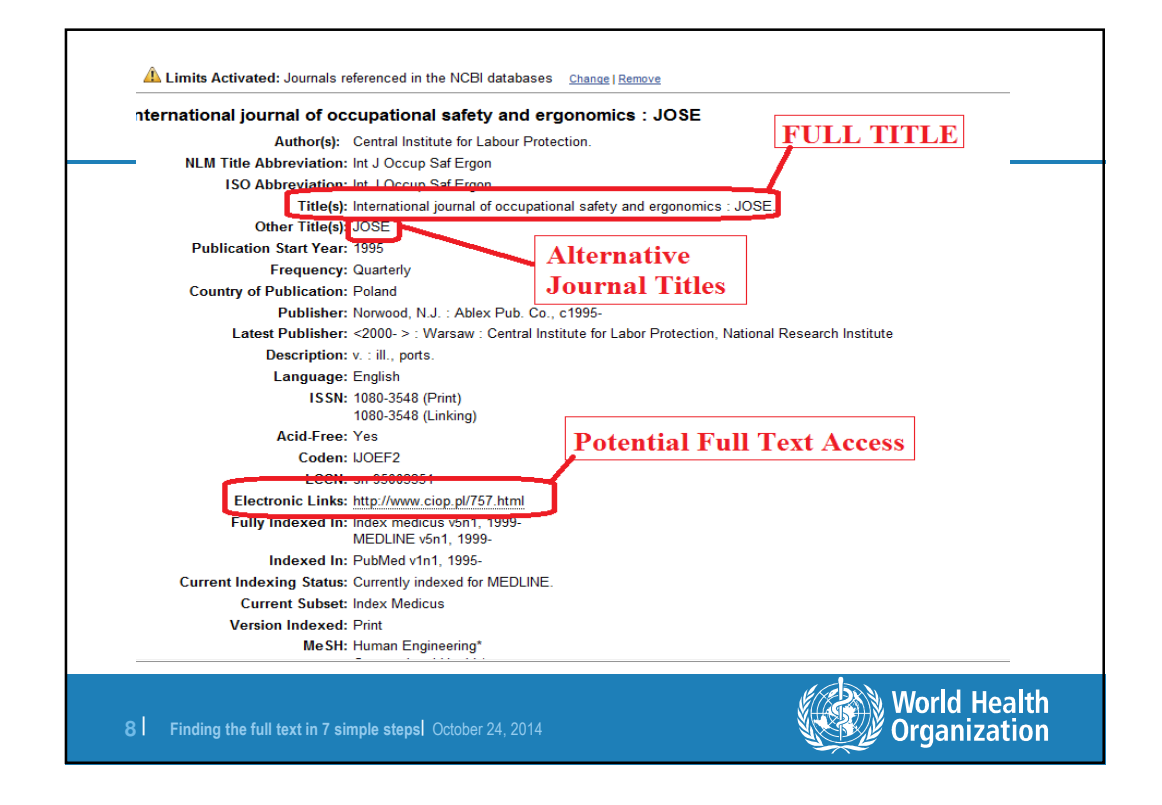

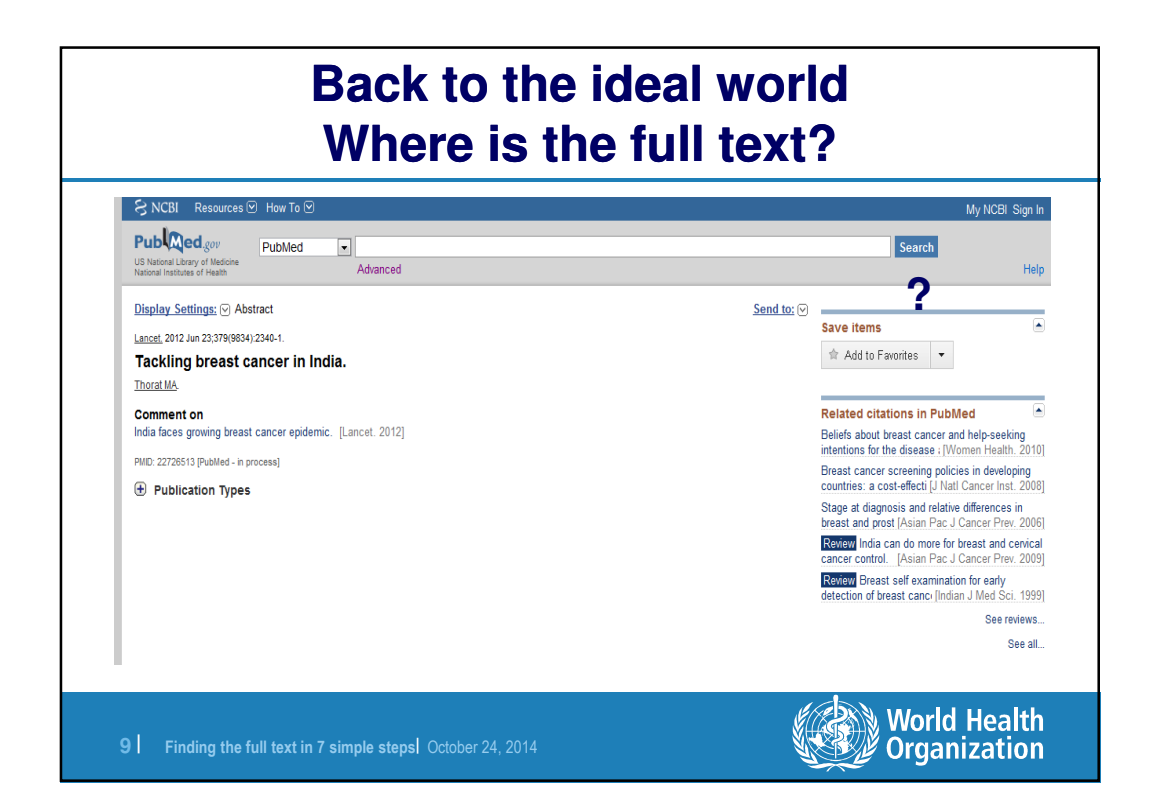

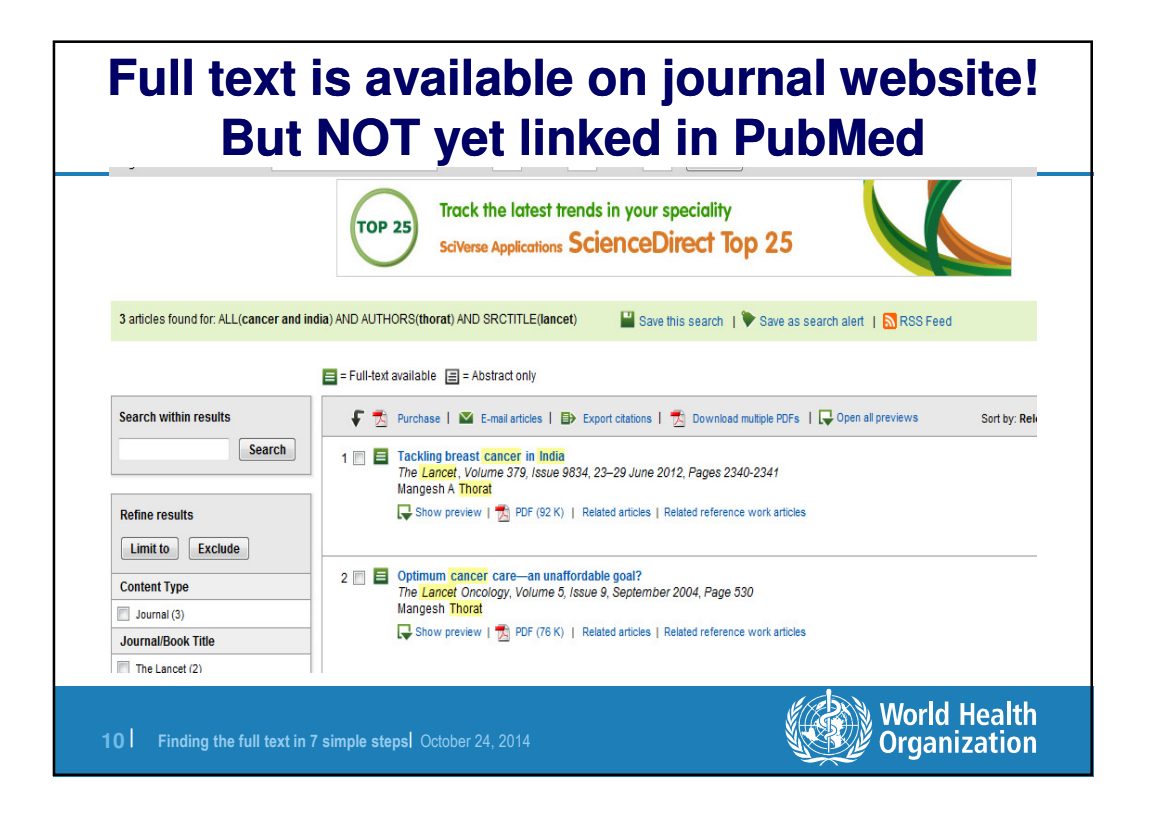

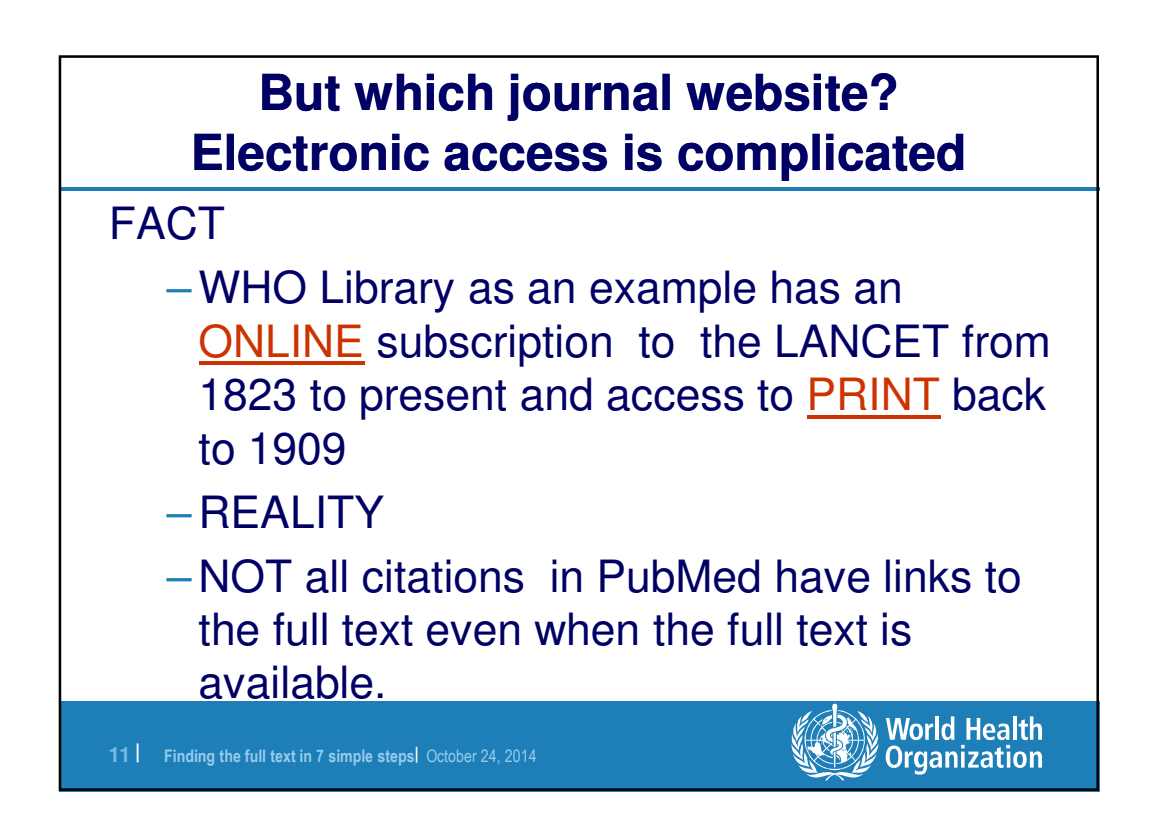

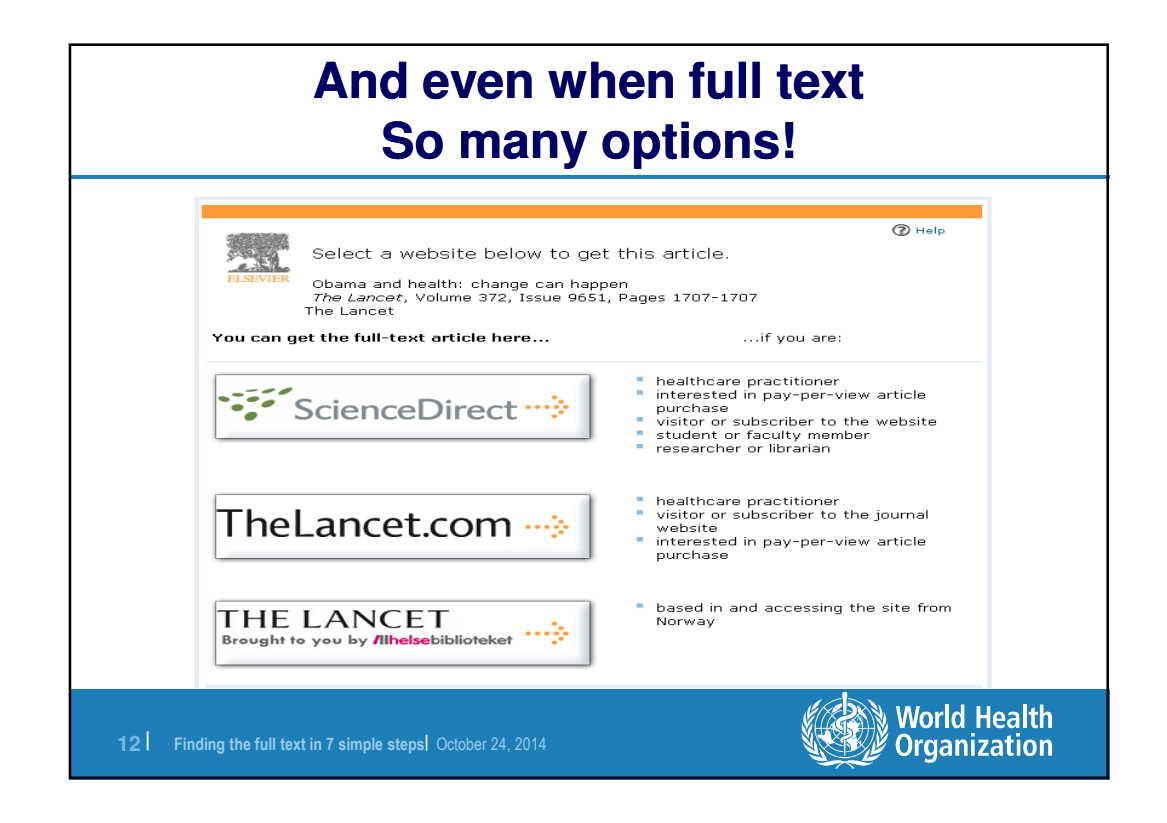

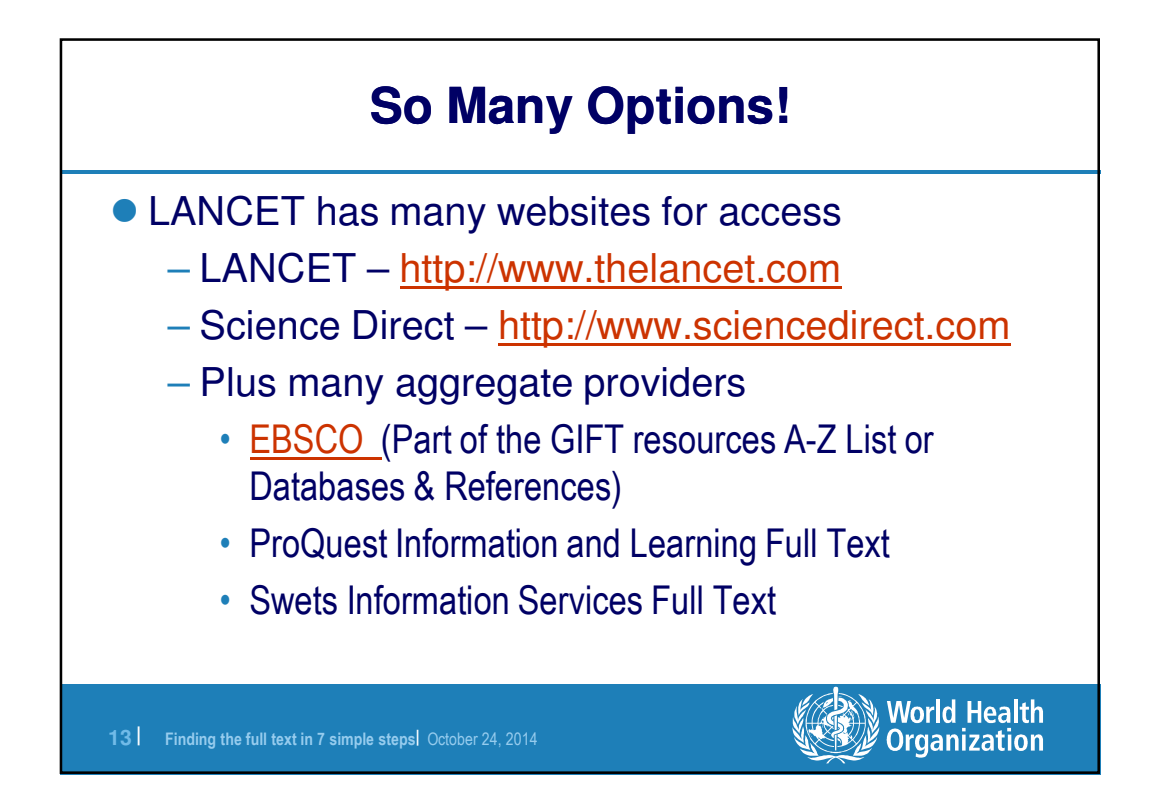

## **Lancet…so many choices (over 200 possibilities)**

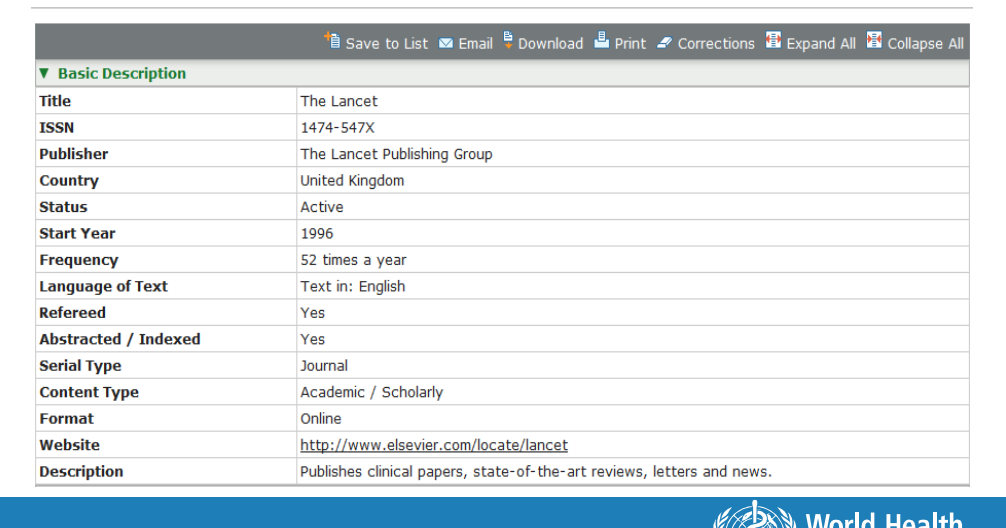

**Organization** 

**14** | Finding the full text in 7 simple steps| October 24, 2014

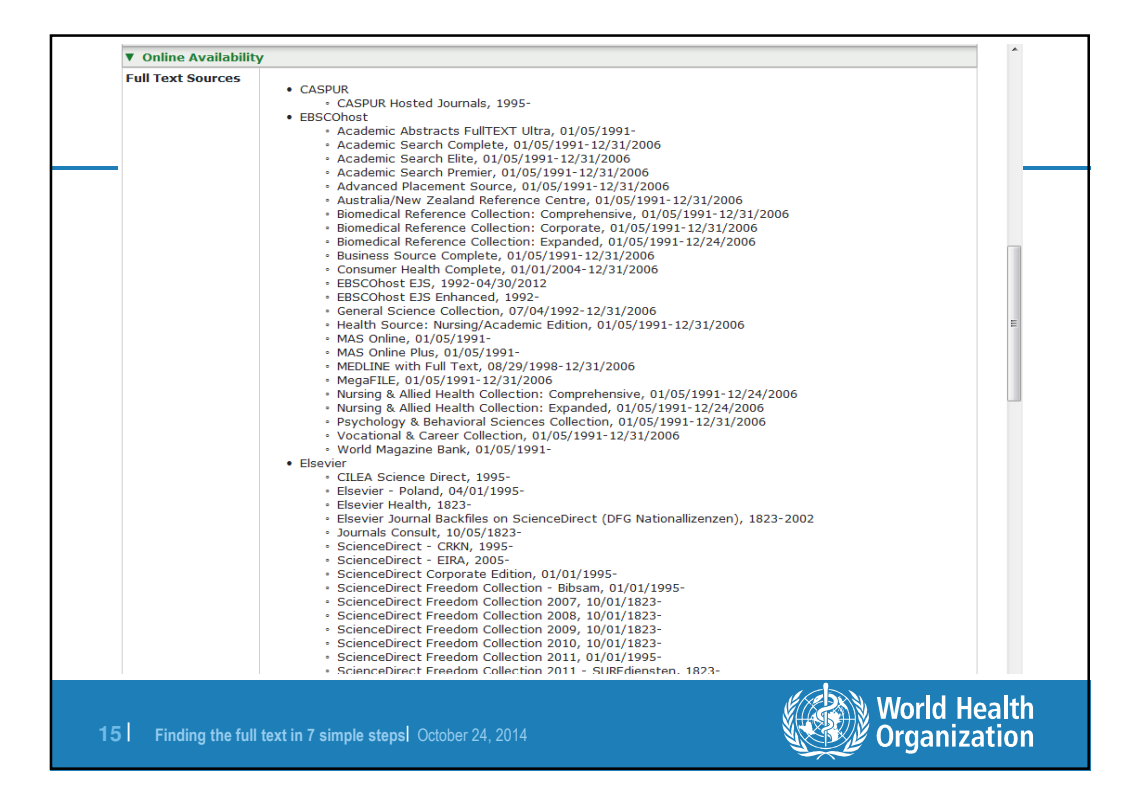

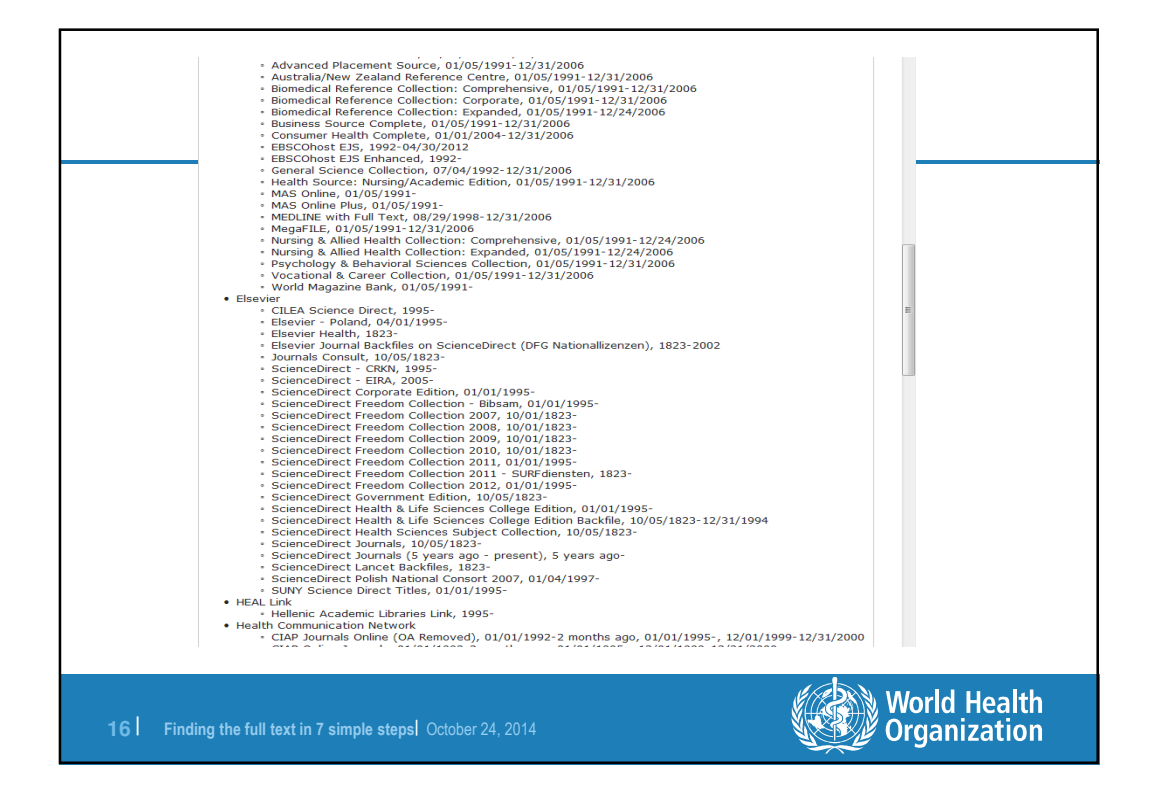

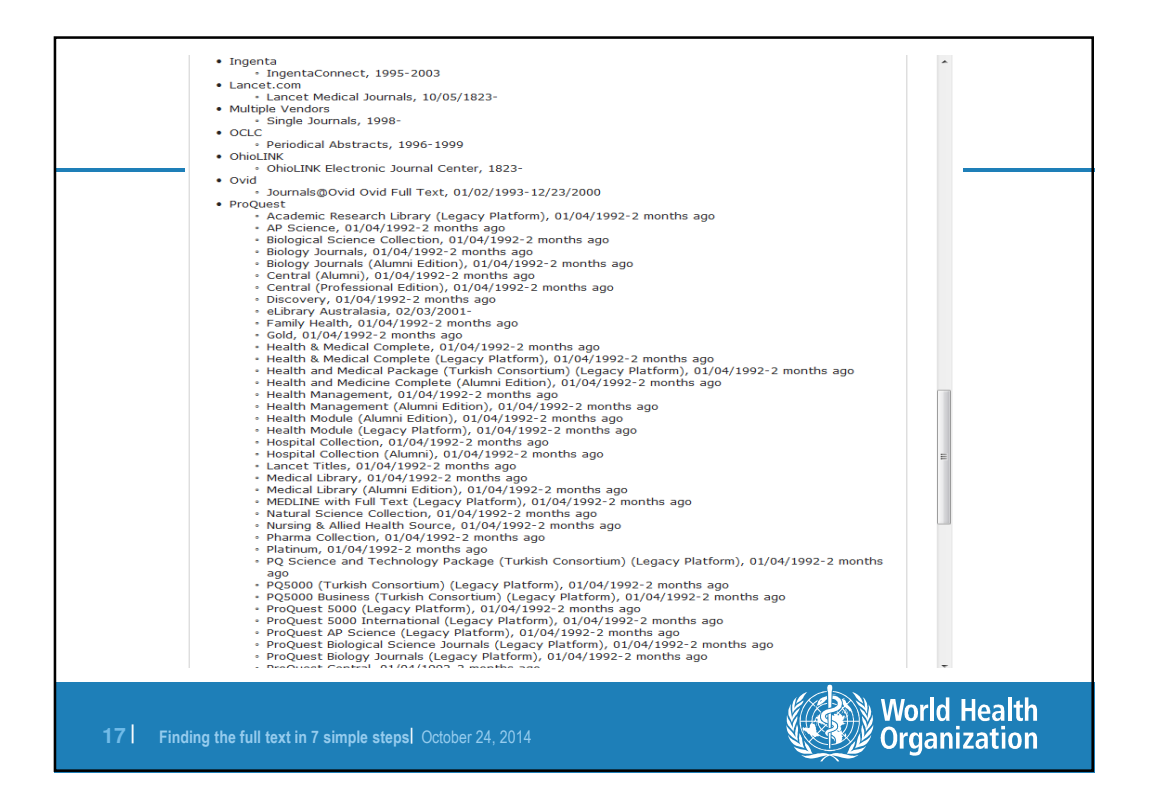

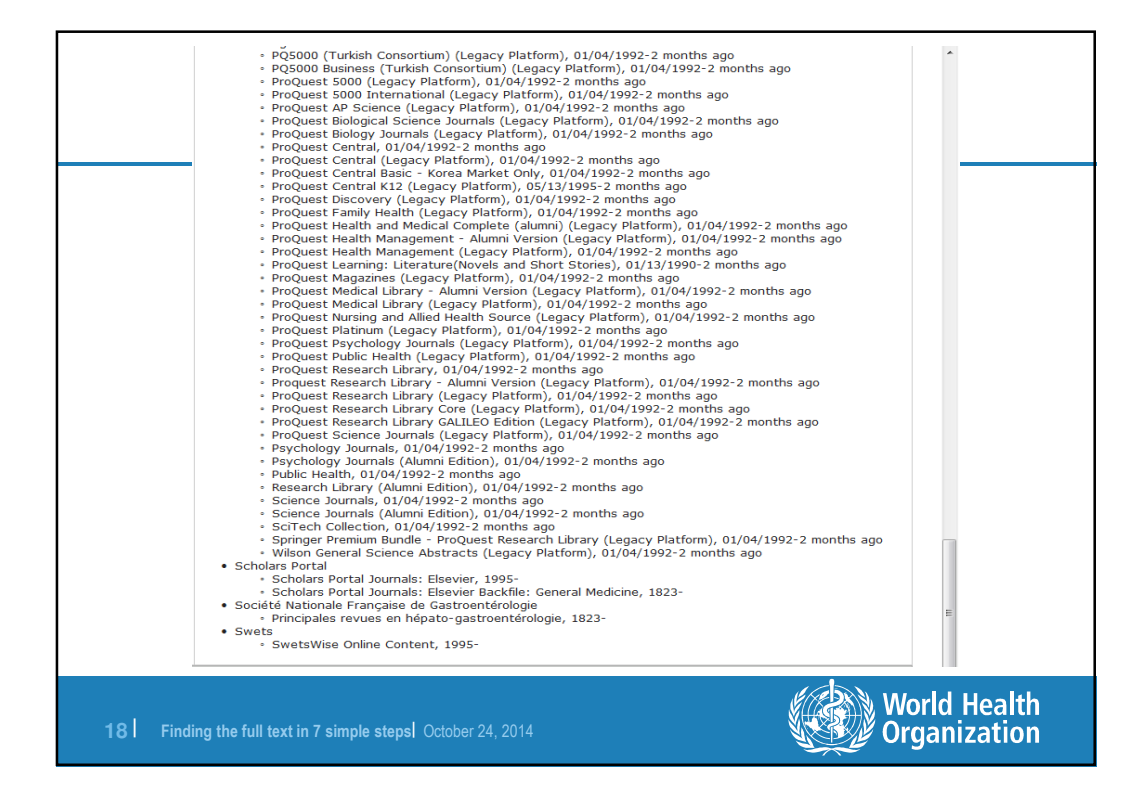

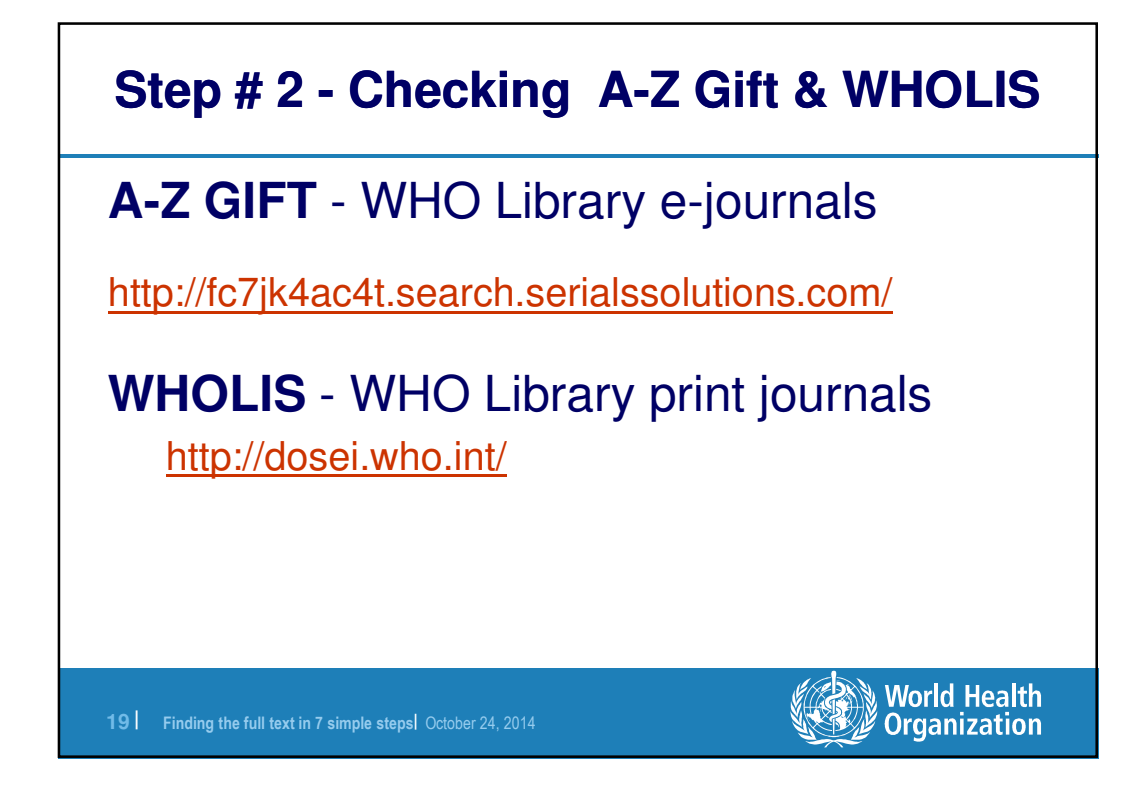

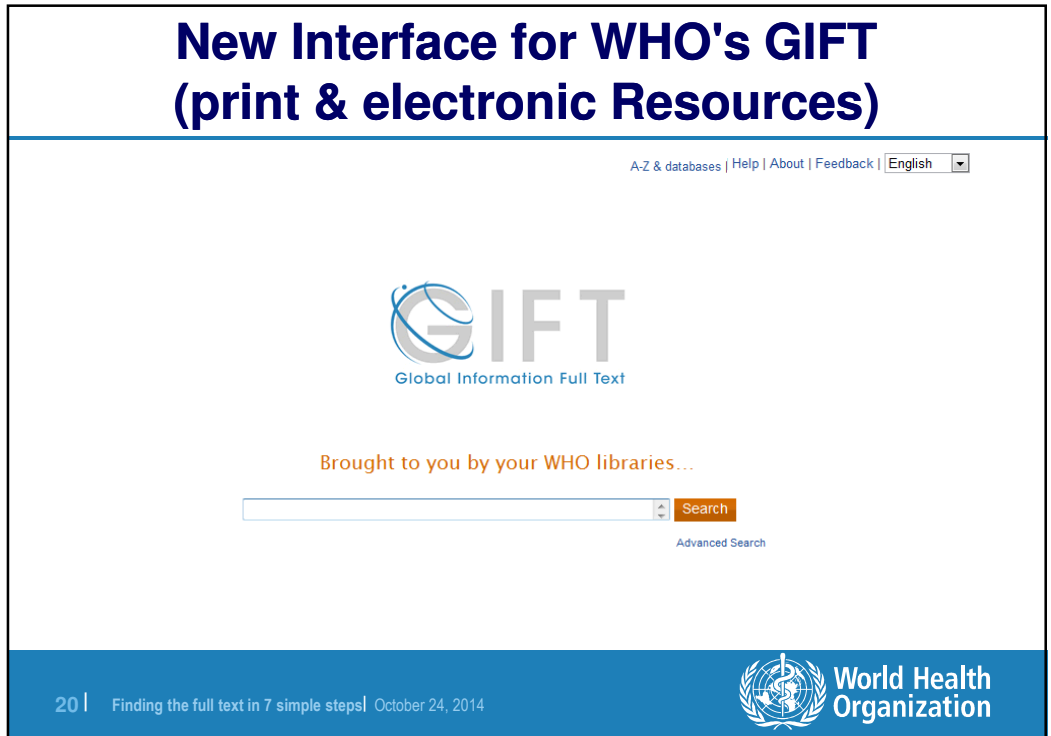

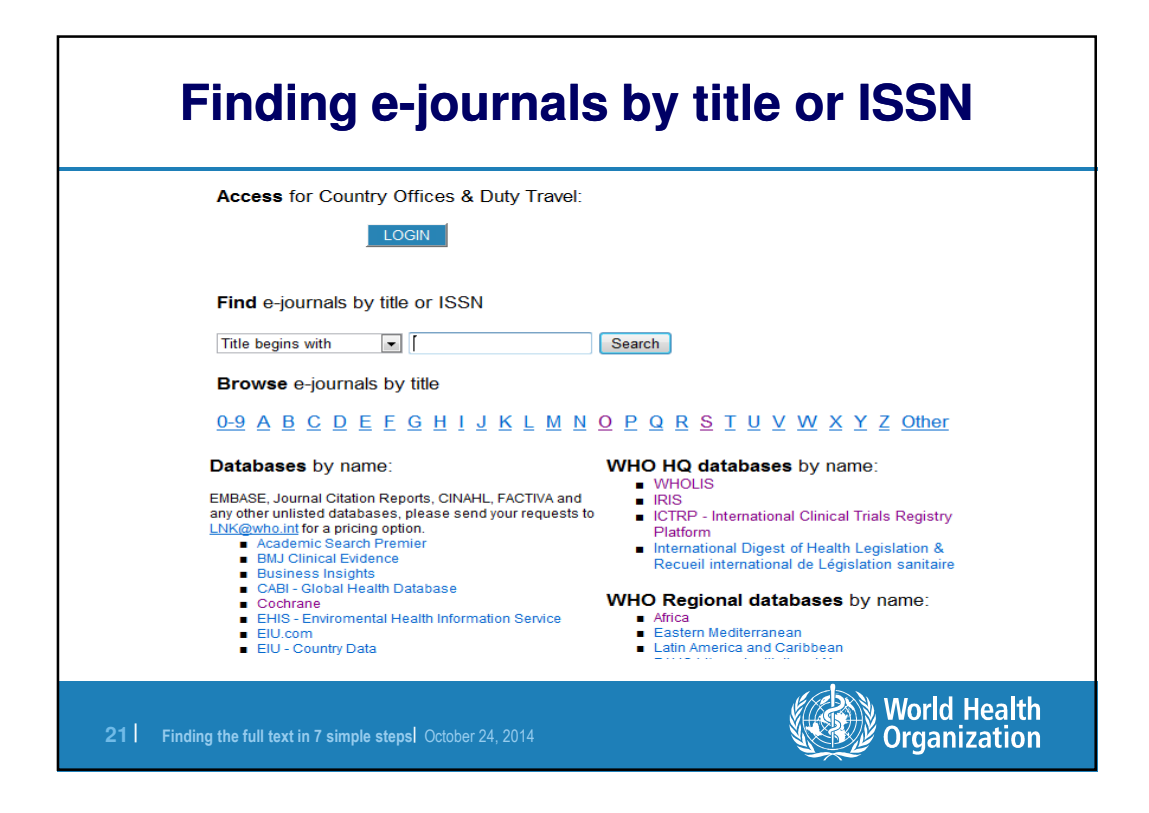

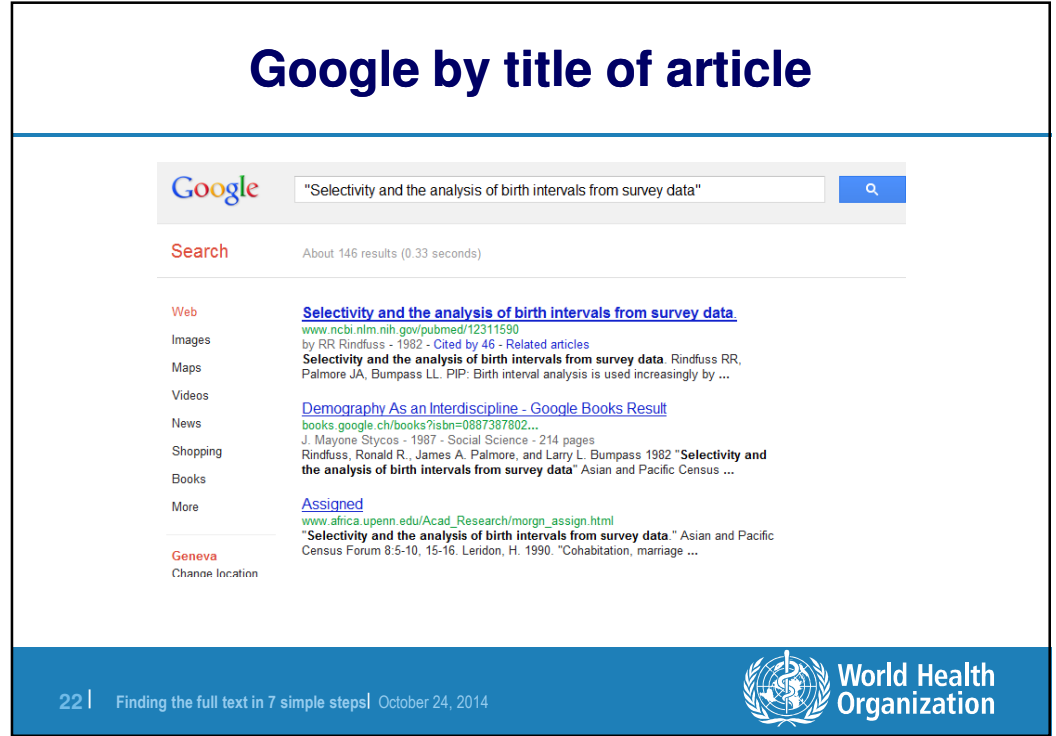

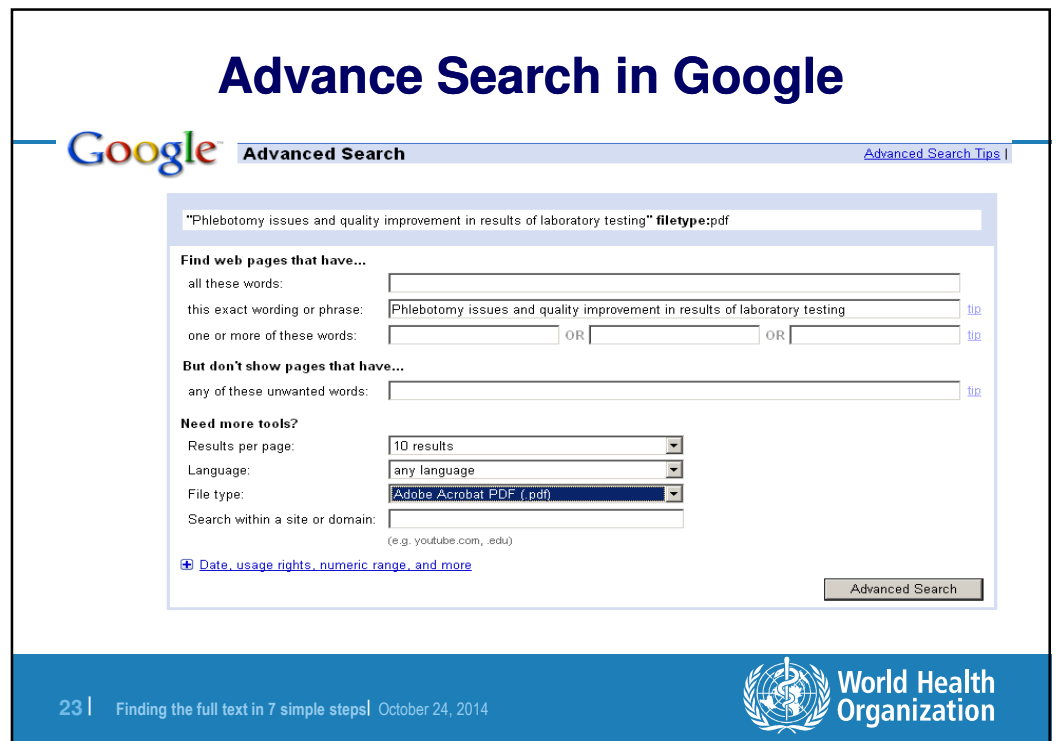

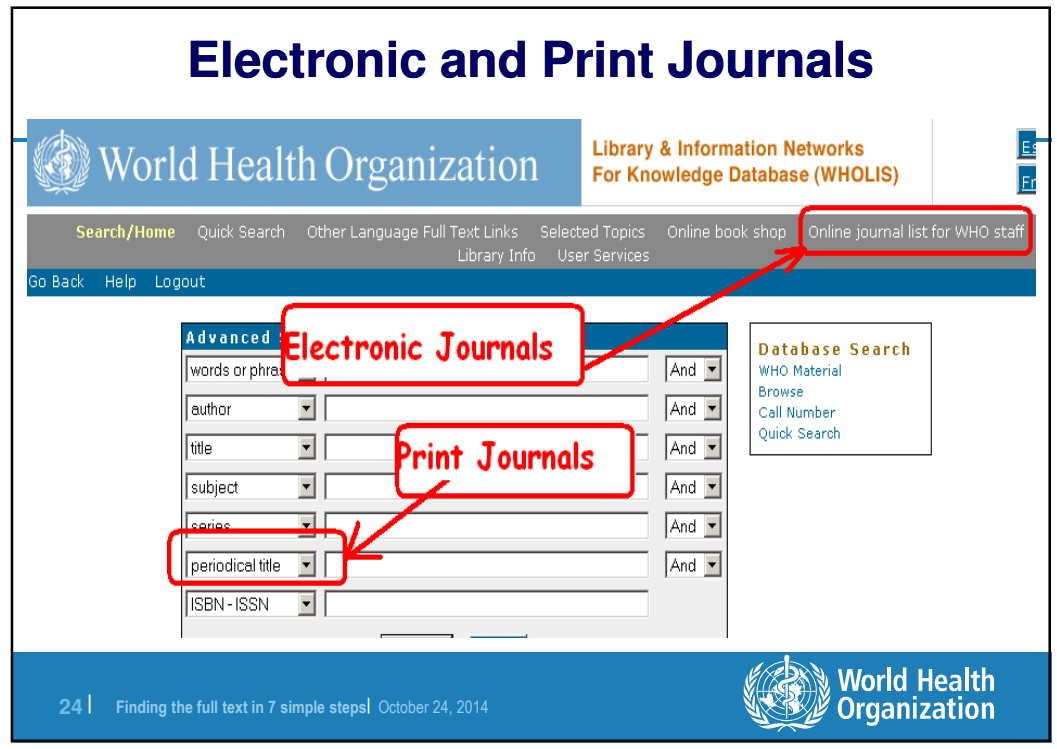

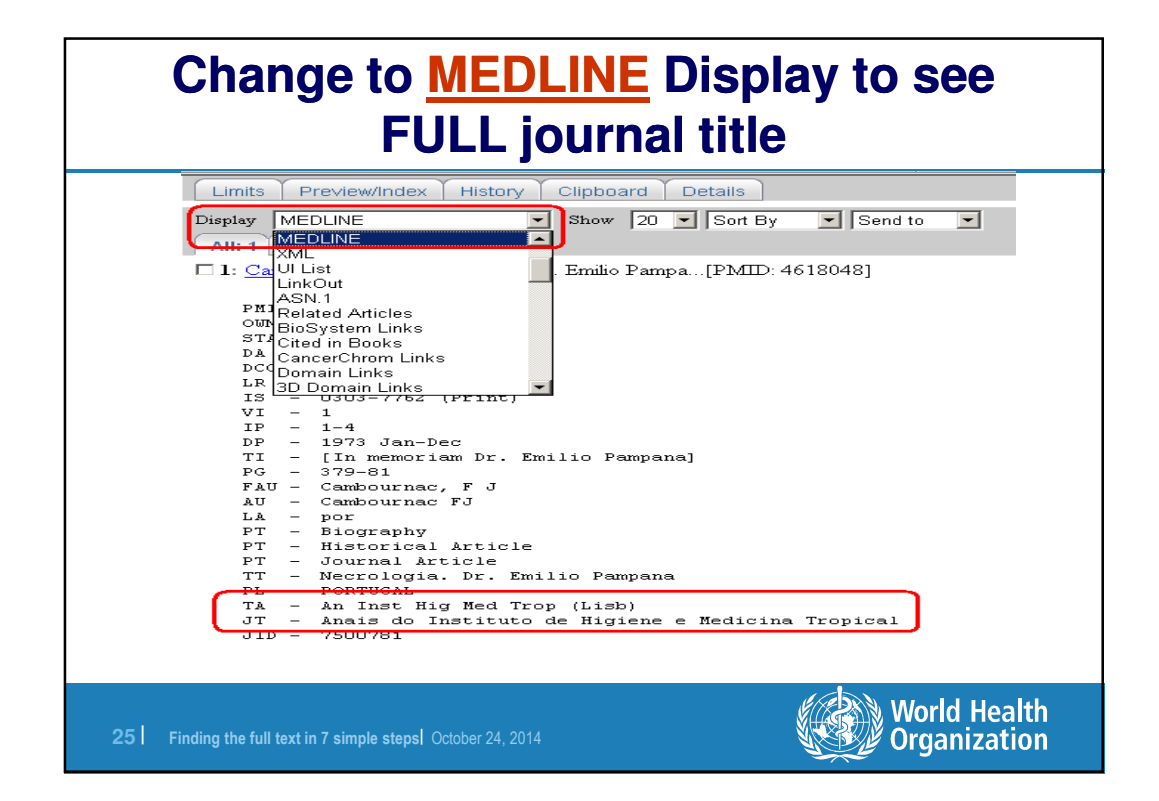

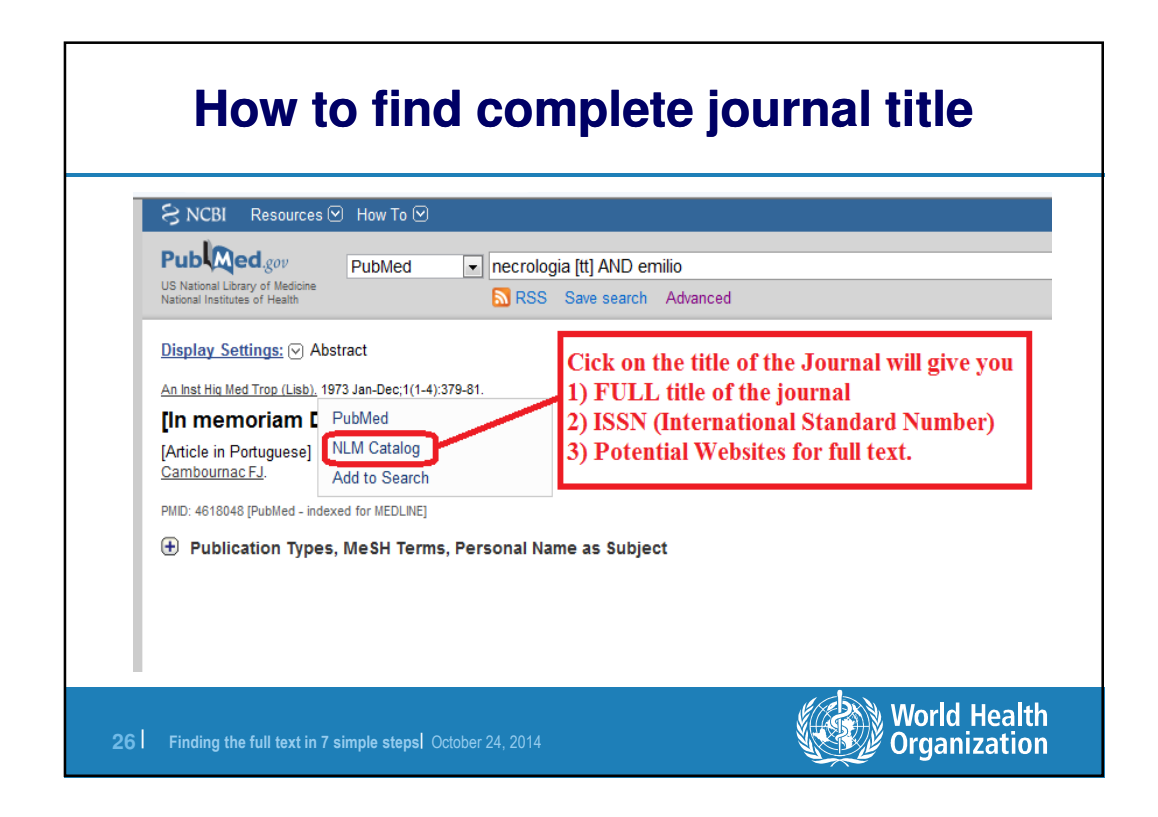

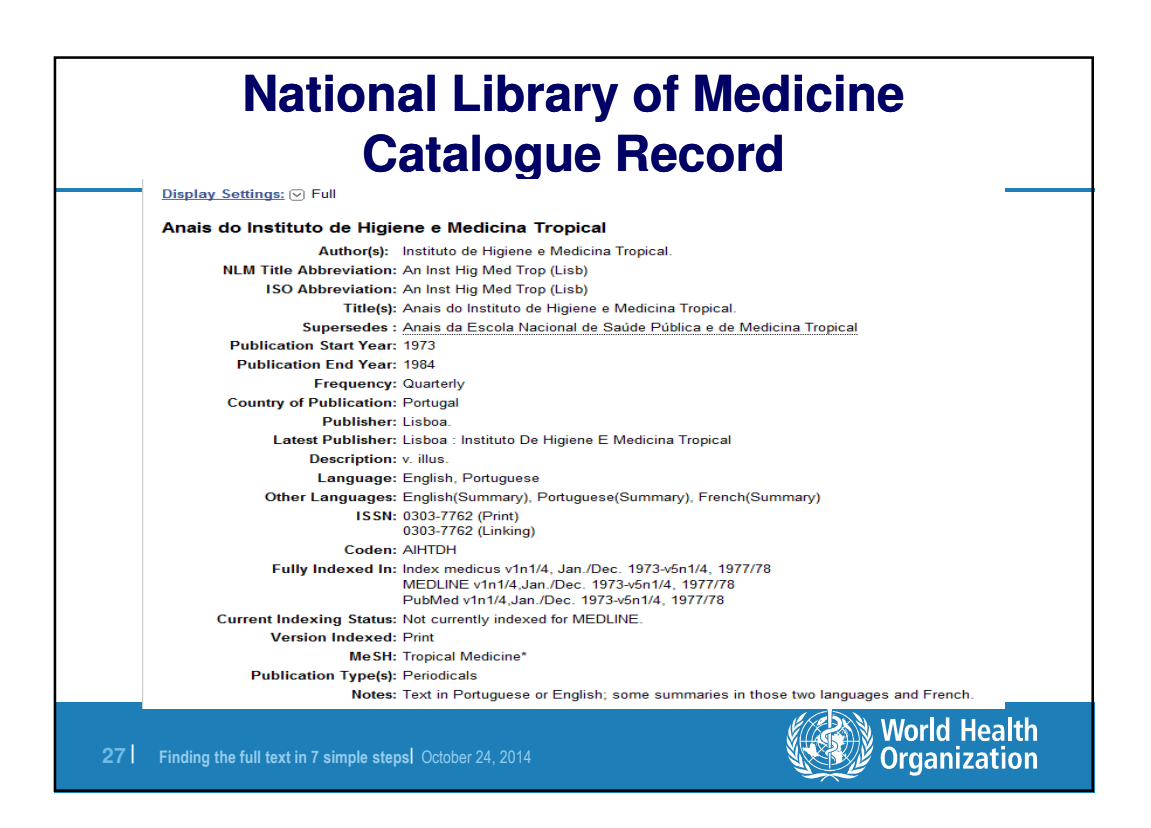

## **With full title you CAN find the journal ..in WHOLIS (WHO Library Print Collection)**

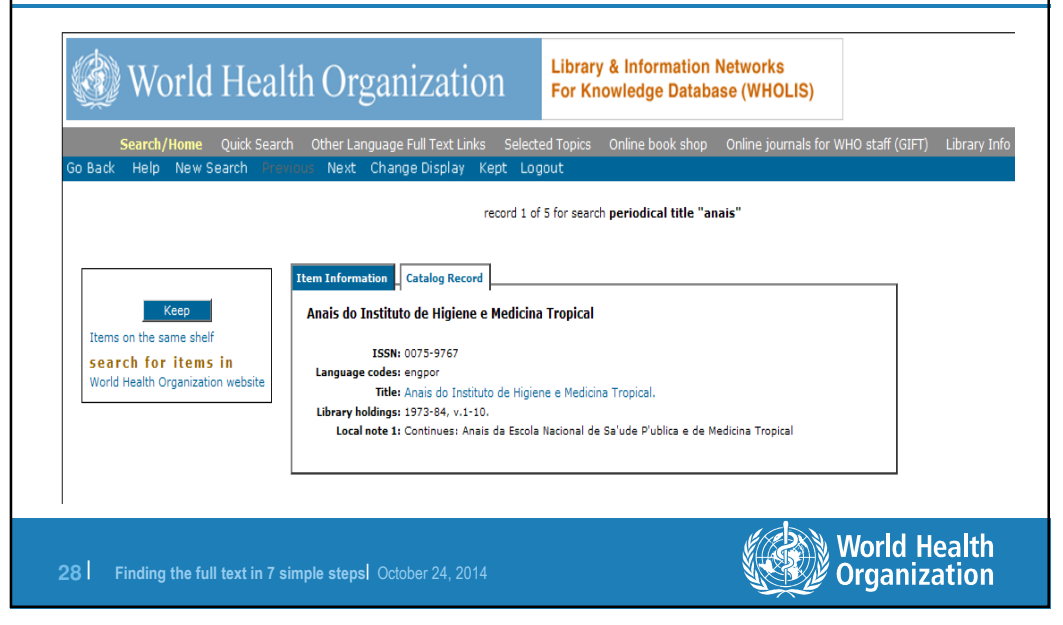

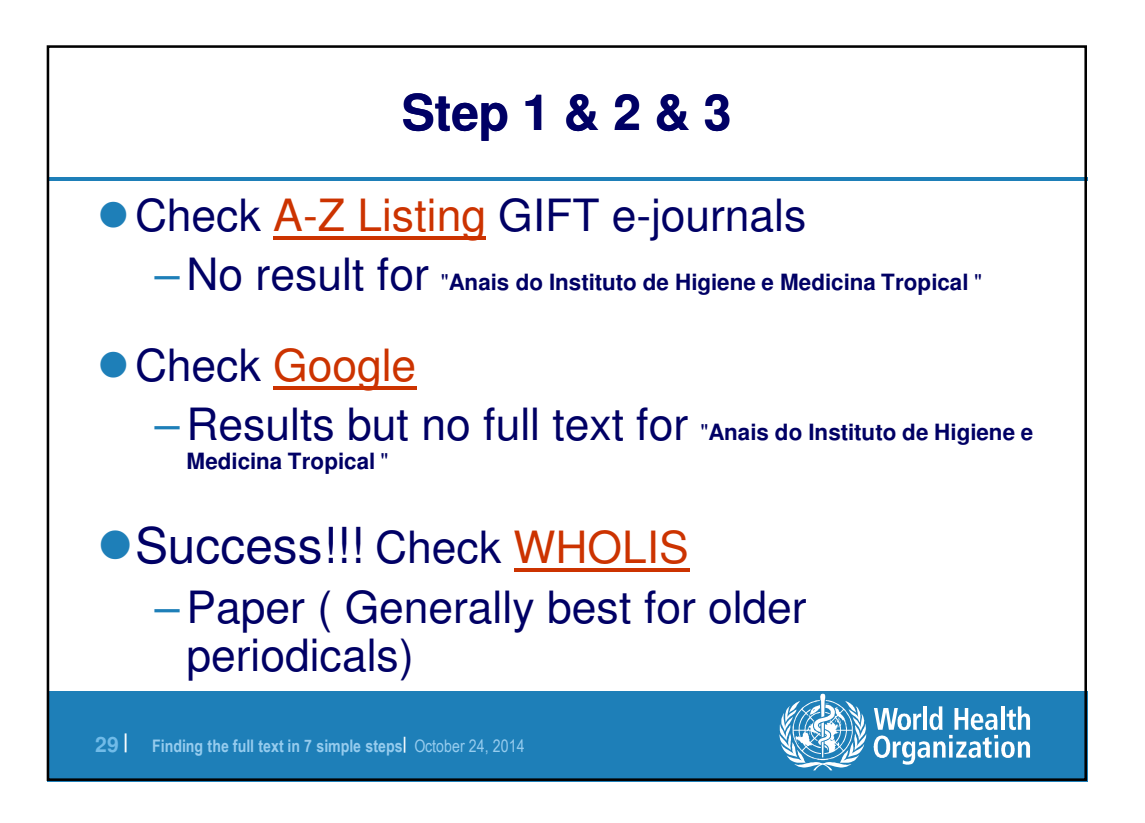

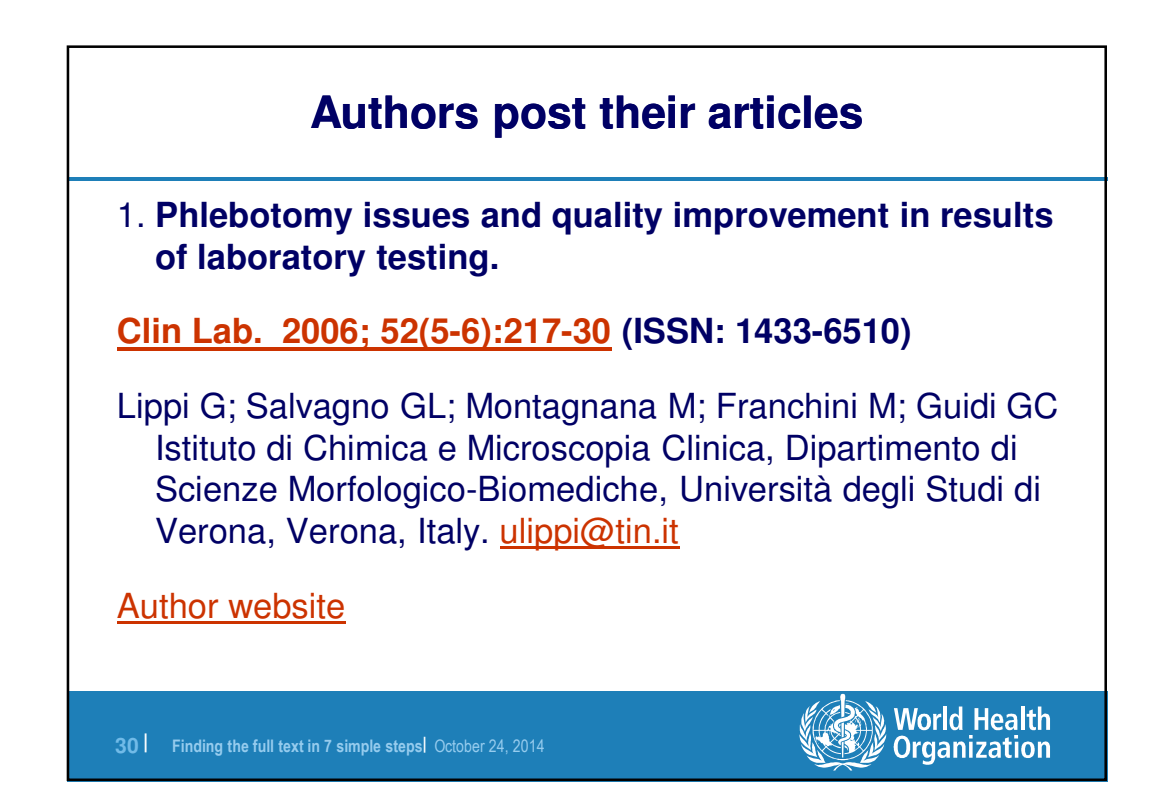

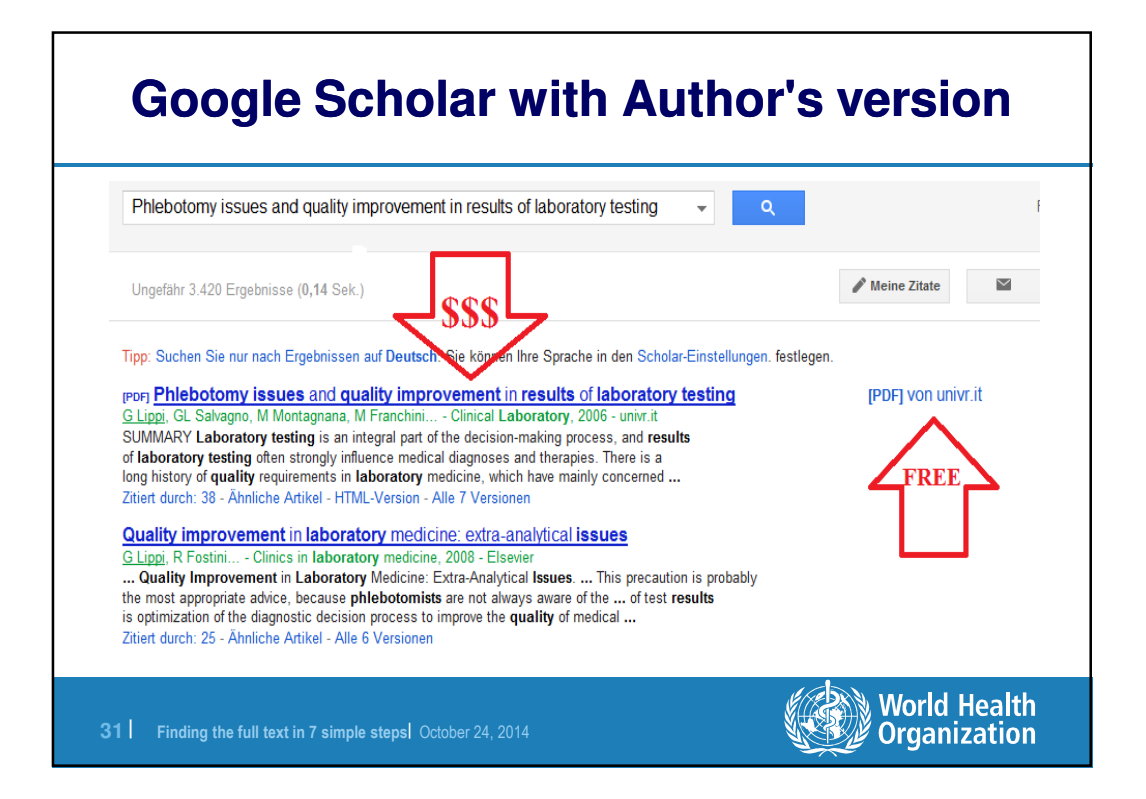

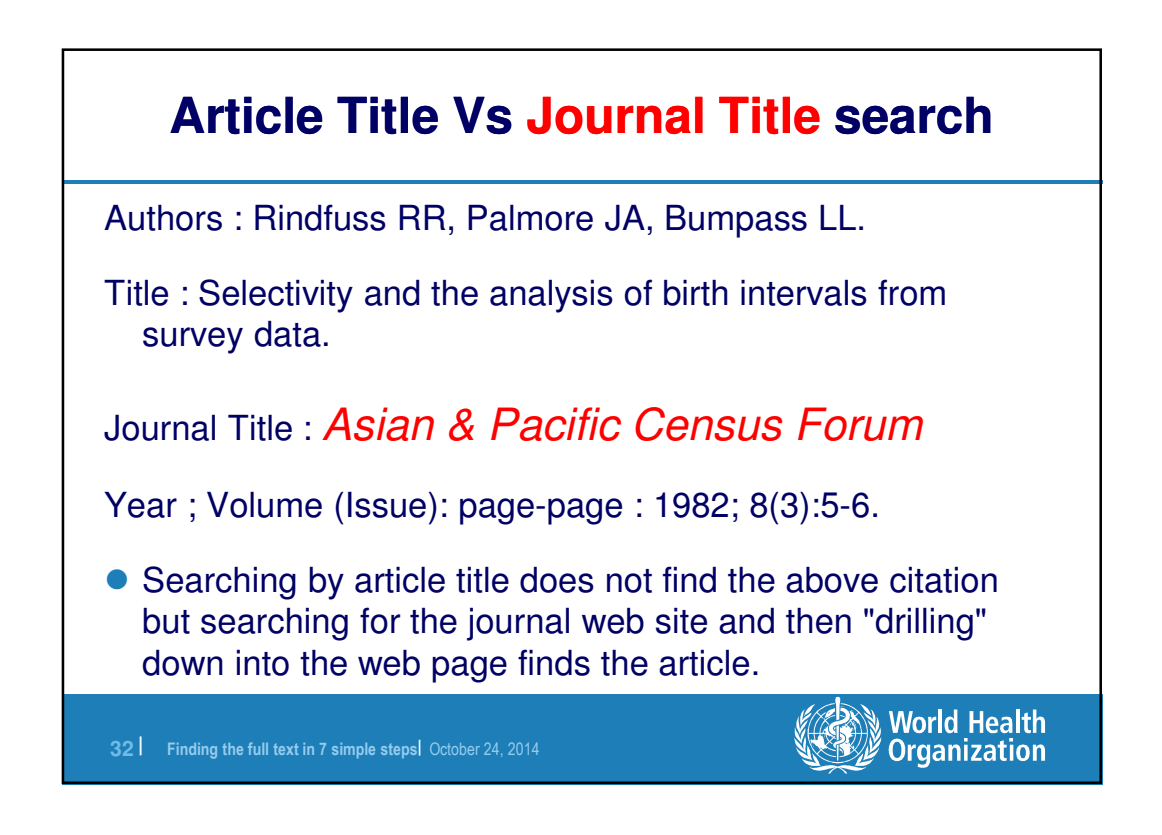

**World Health Organization** 

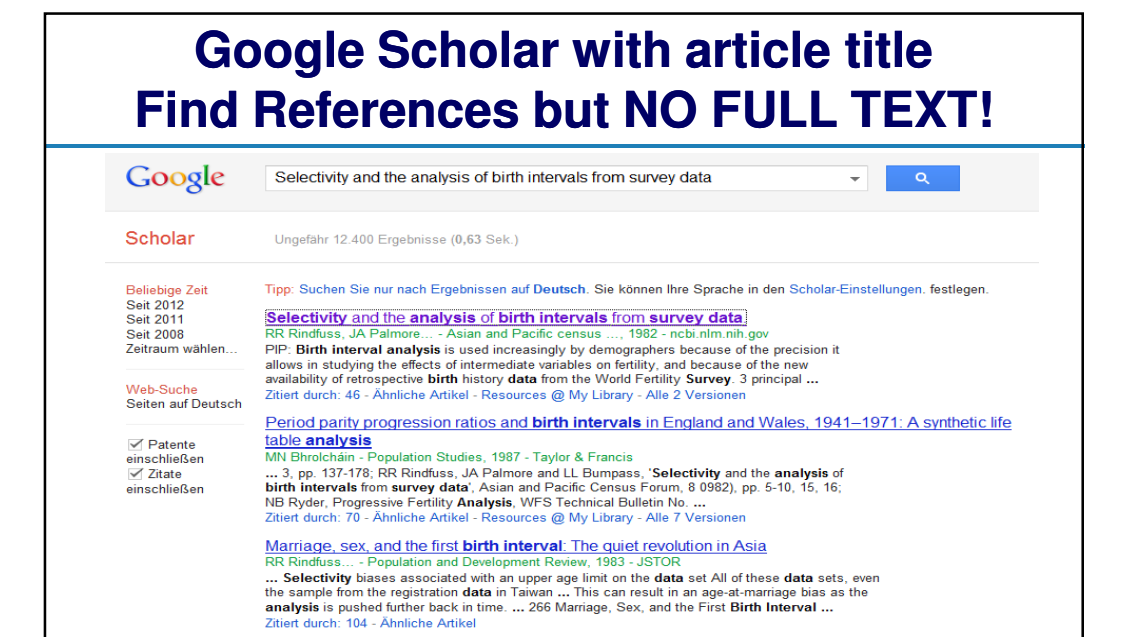

**33** | Finding the full text in 7 simple steps| October 24, 2014

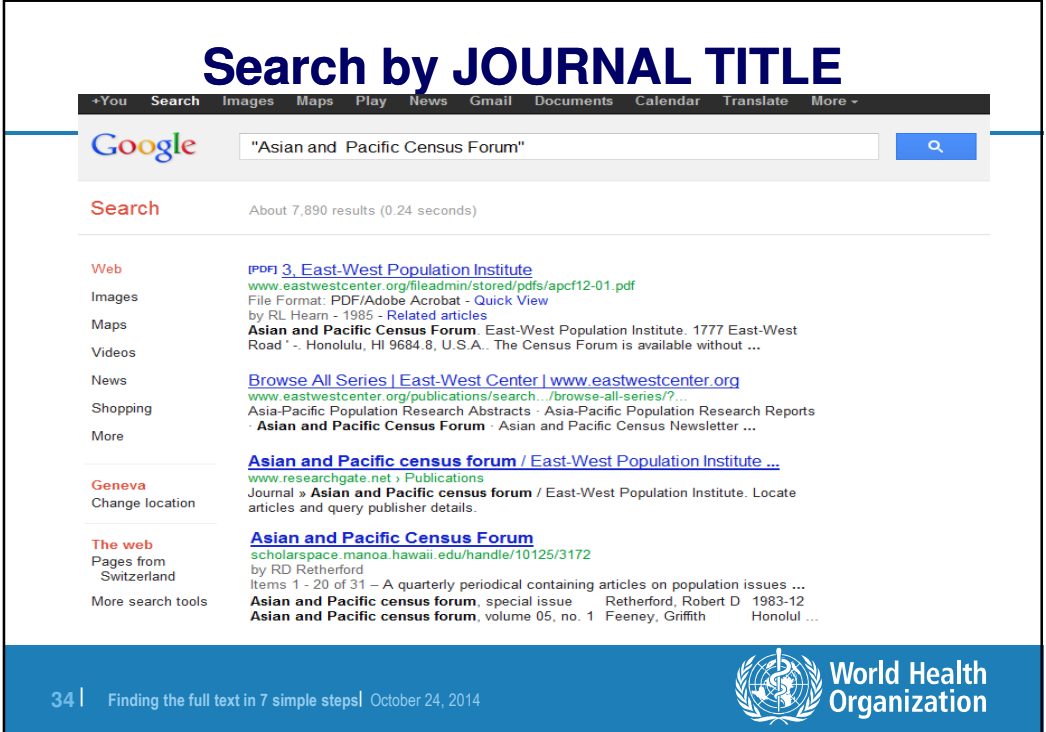

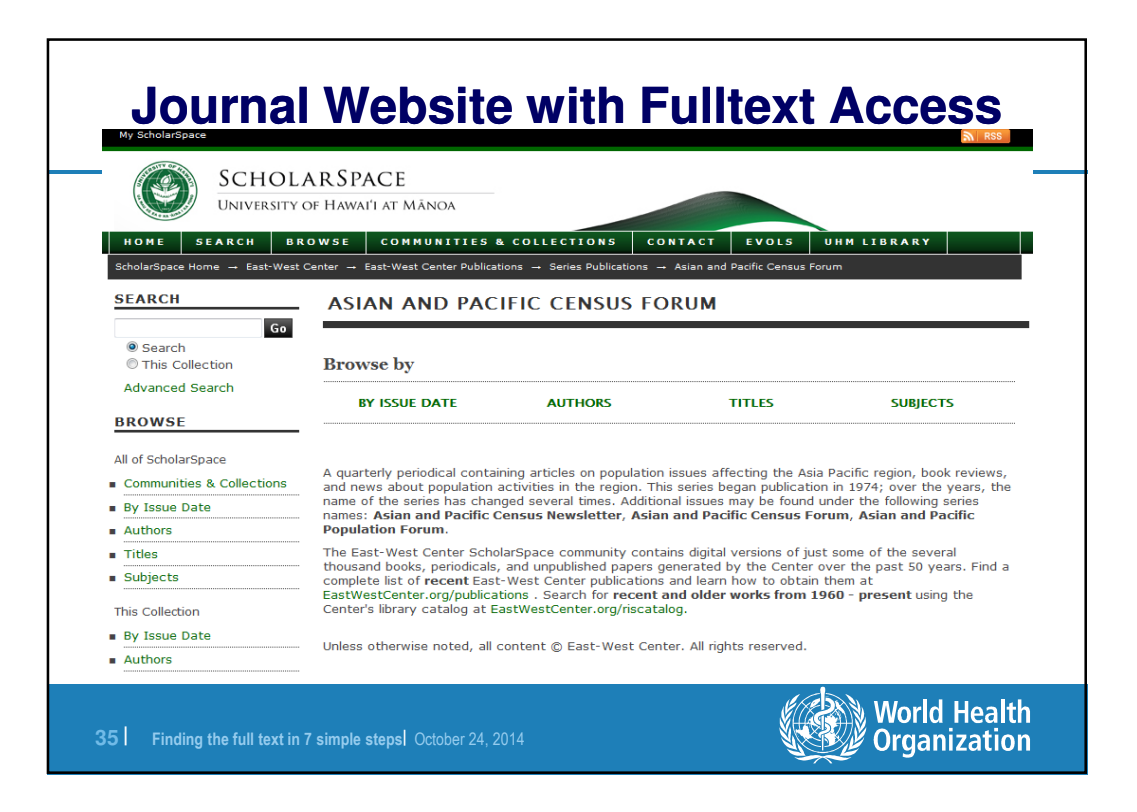

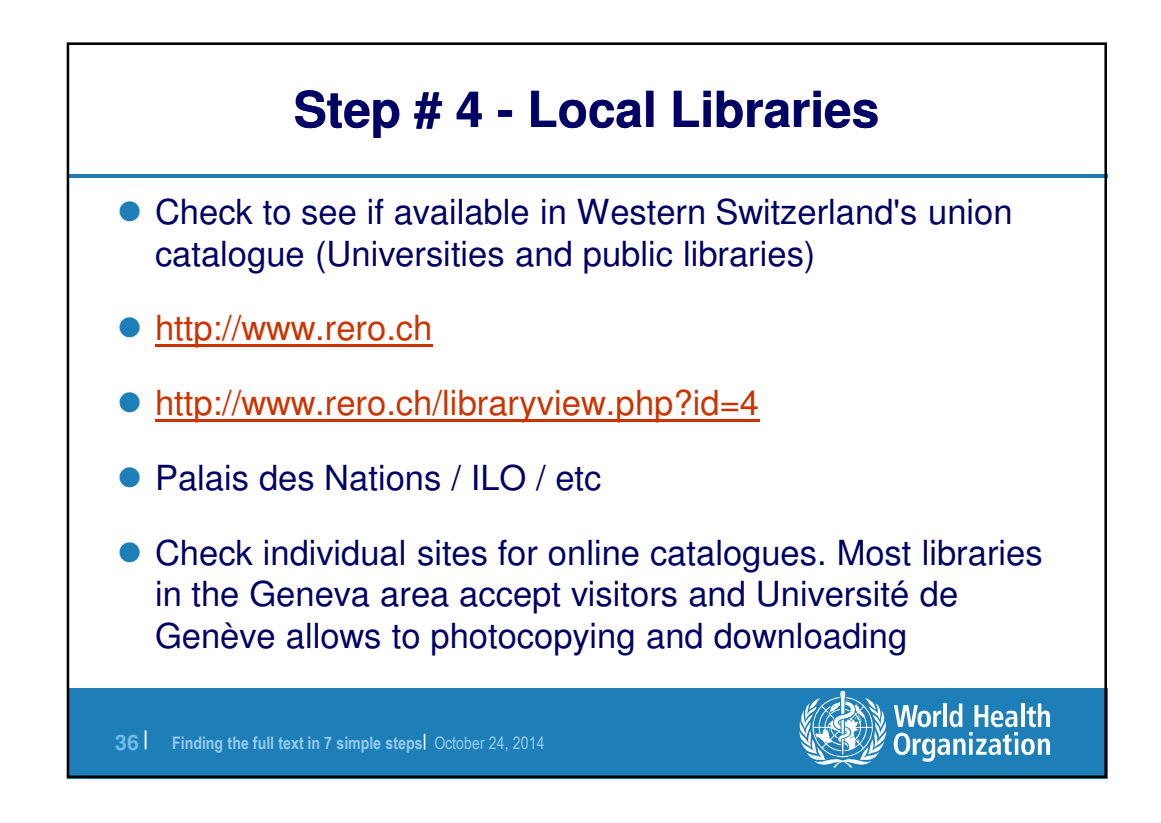

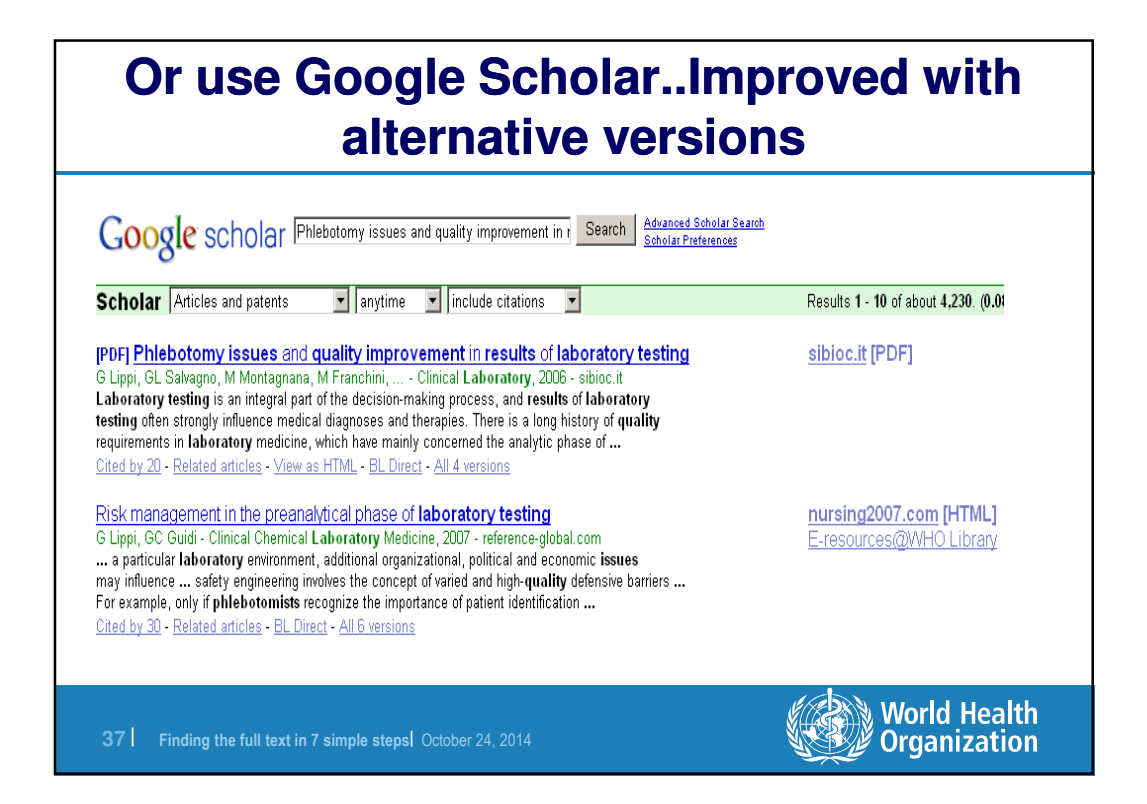

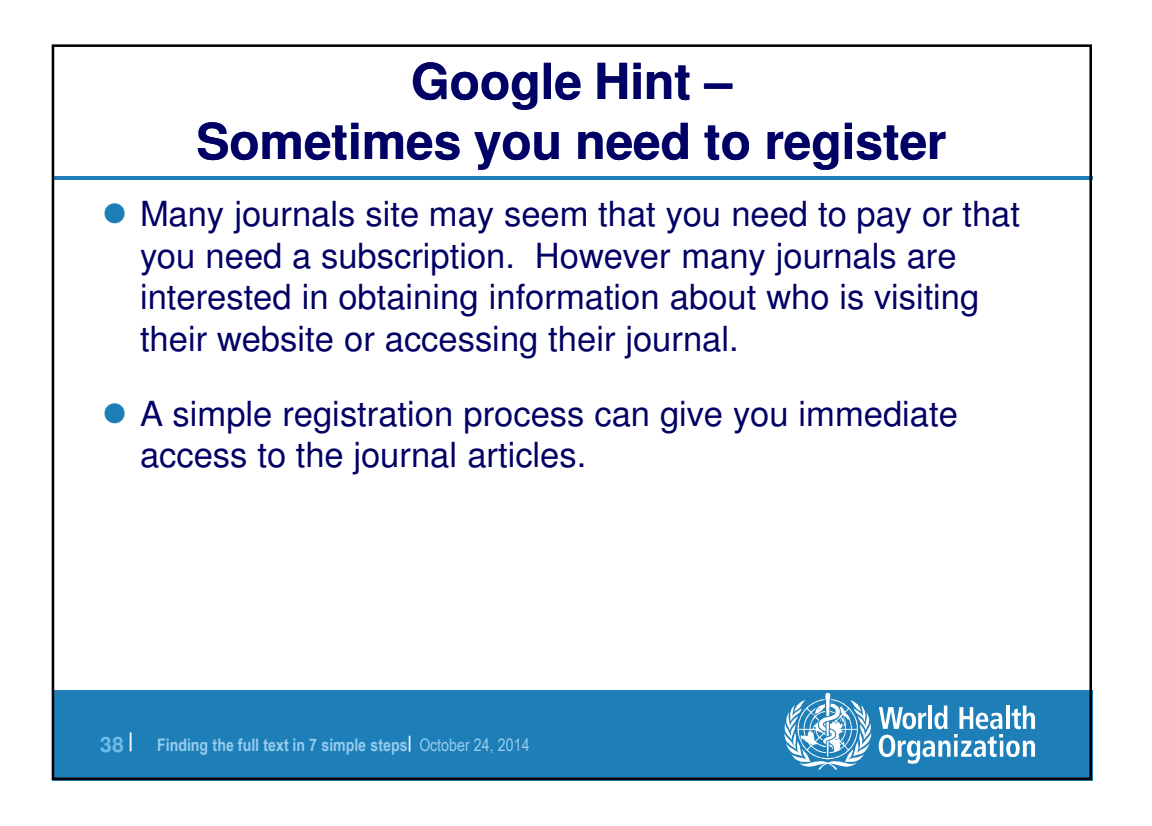

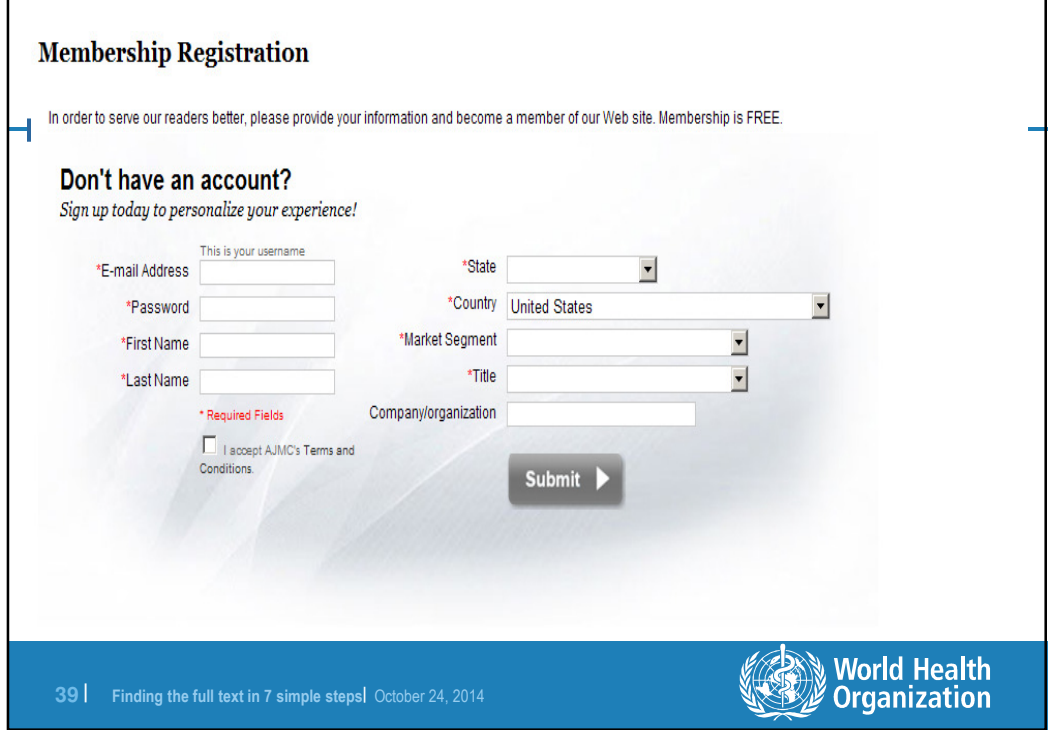

## **Some articles free without registration Other articles require registration**Nestlé Nutrition Workshop Series This Medline/PubMed indexed series contains the full proceedings of the Nestle Nutrition Institute Workshop series in<br>Pediatric, Clinical, Adult and Sports Nutrition. POPULAR SEARCHES **SEARCH & REFINE** endurance dysphagia  $\alpha$ Enter keyword keyword or phrase sarcopenia COmplementary feeding 78th Nestlé Refine search by **DATE** 2013<br>2009<br>2005<br>2001 2012<br>2008<br>2004<br>2000 2011<br>2007<br>2003<br>1999 2010<br>2006<br>2002<br>Older Nutrition Institute Workshop workshop epigenetics and phenotype growth velocities the nest probiotics **SEARCH SERIES** LATEST UPDAT SORT BY Date  $\langle$  Previous 1 2 3 4 5 6 7 8 Next  $\rangle$ **NEWS World Health**<br>Organization **40** | Finding the full text in 7 simple steps| October 24, 2014

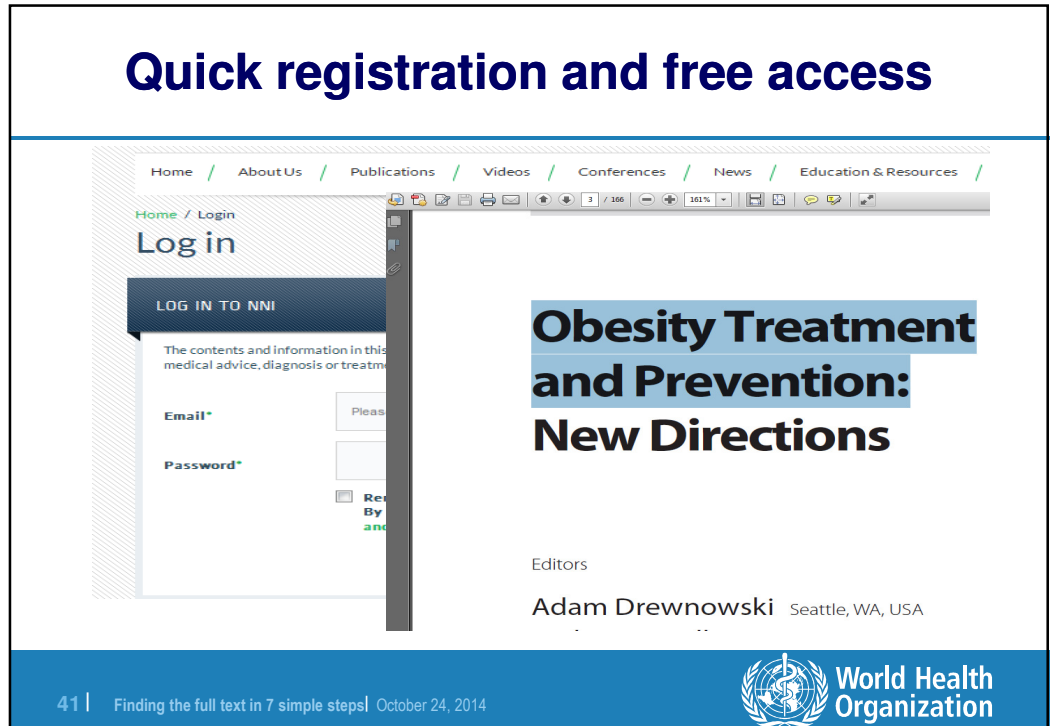

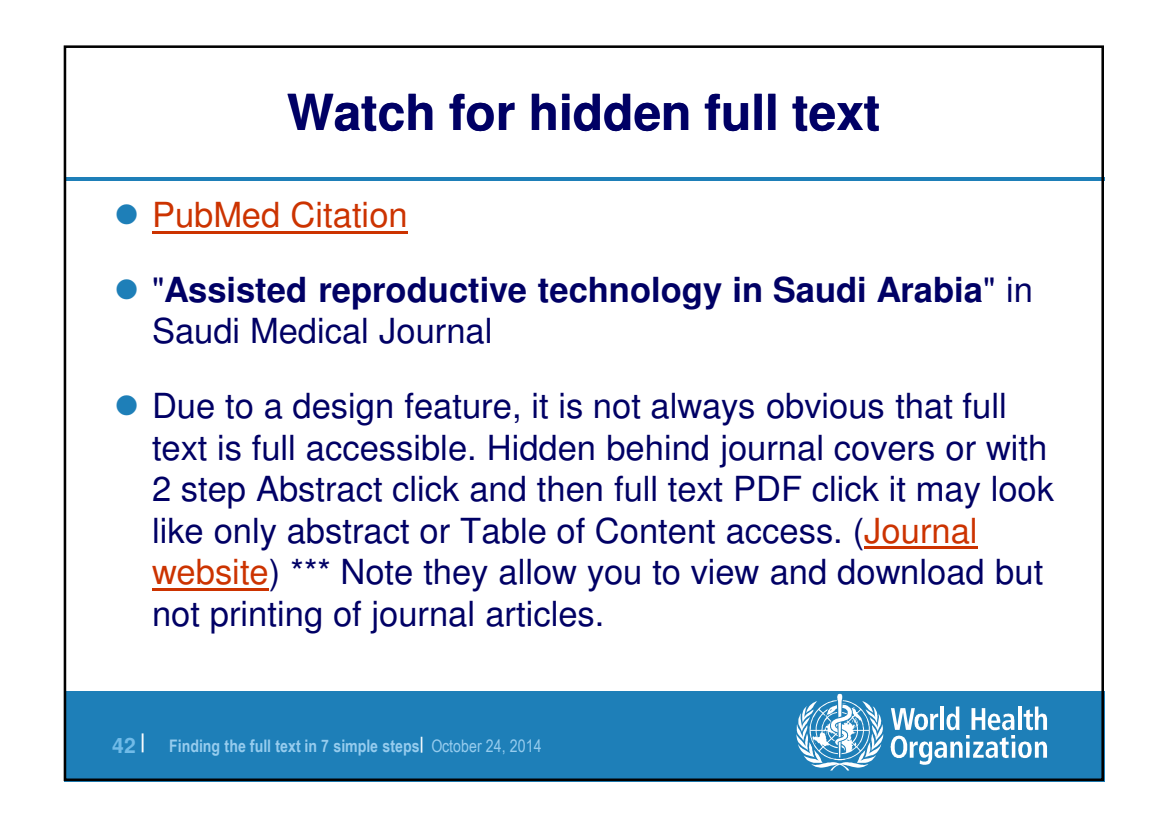

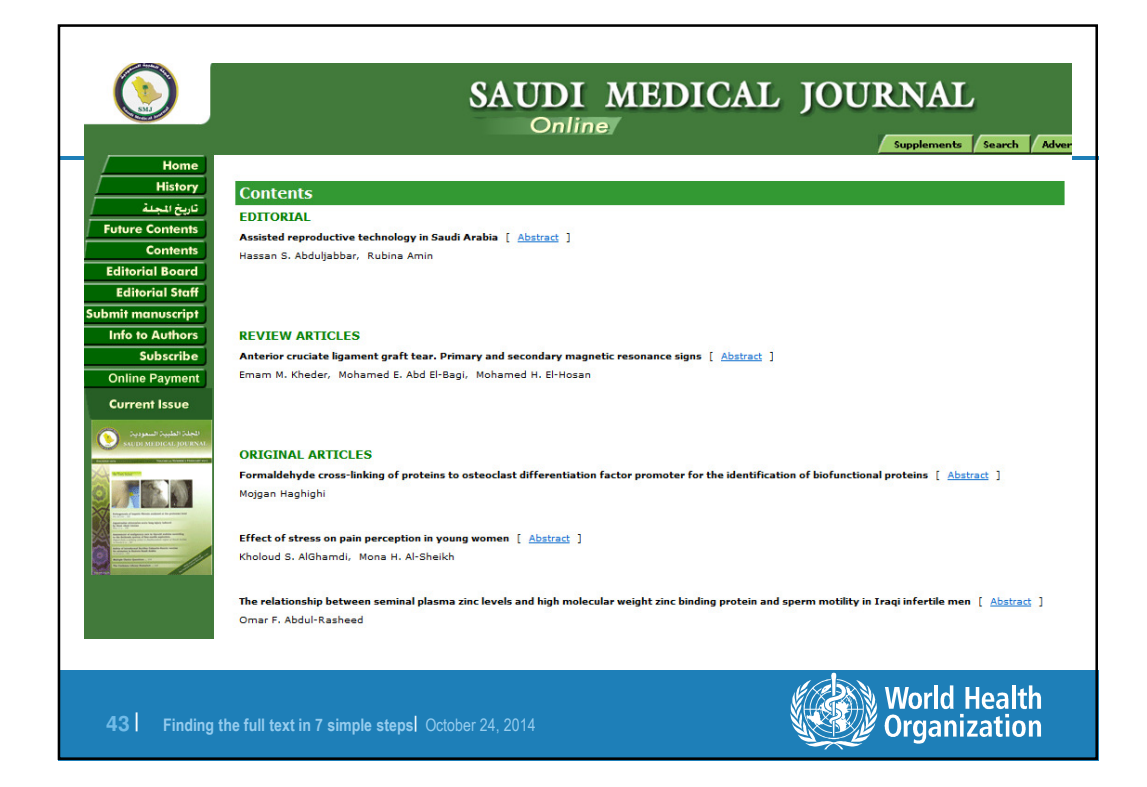

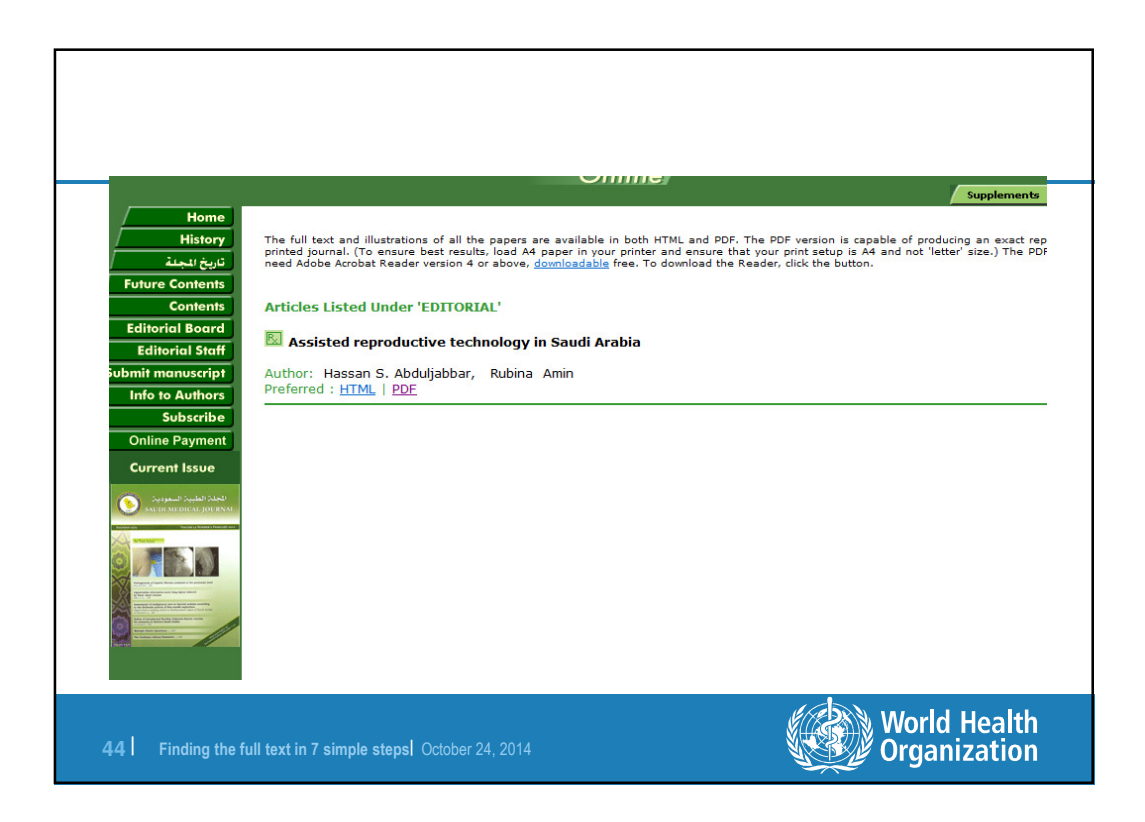

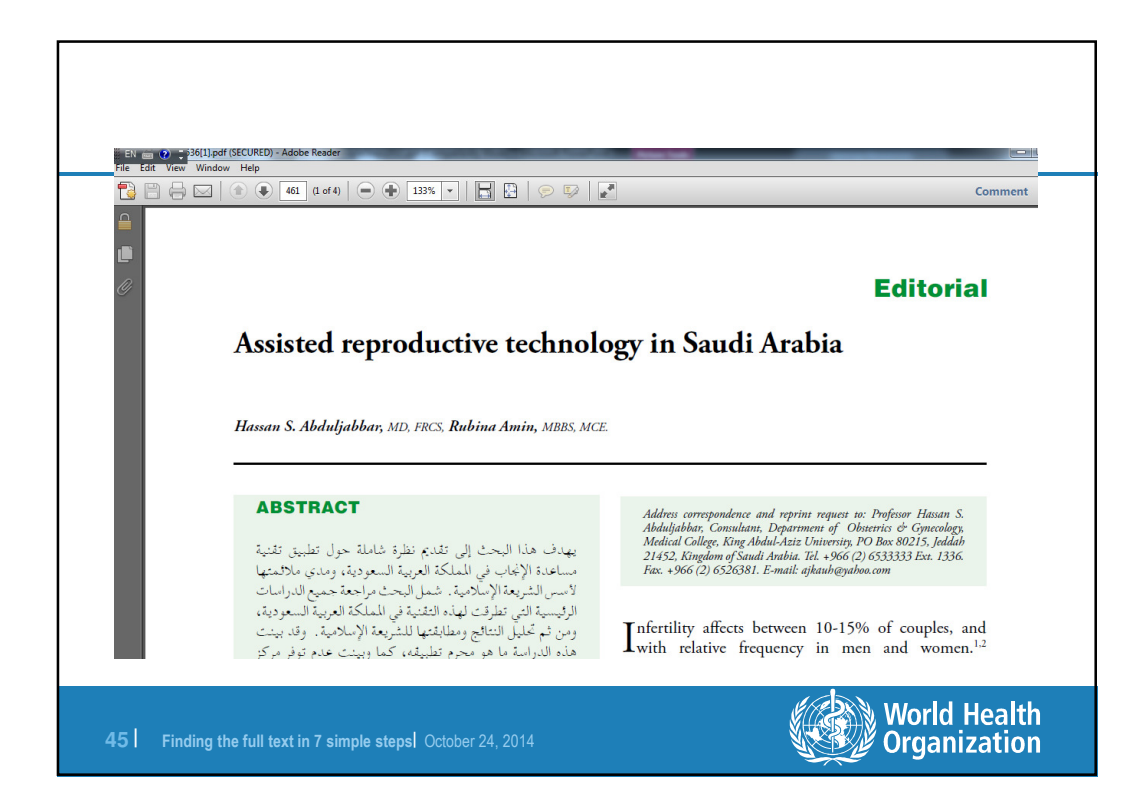

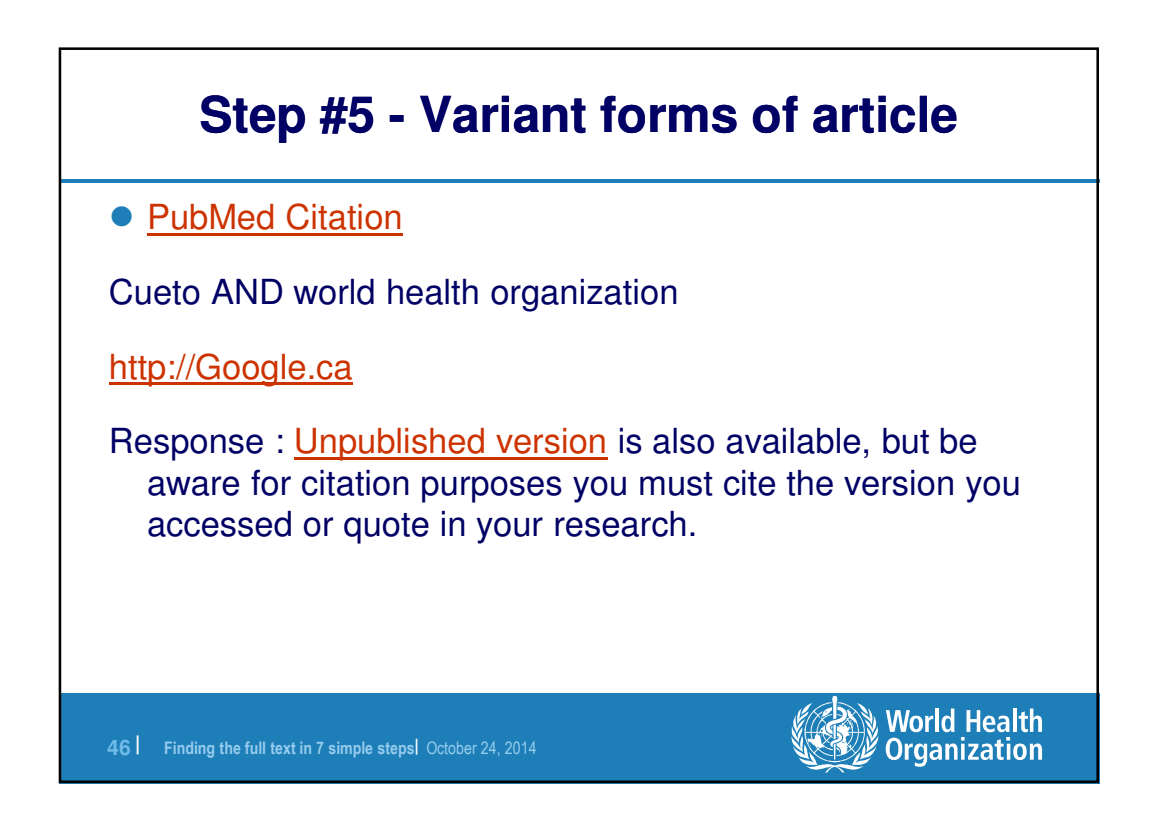

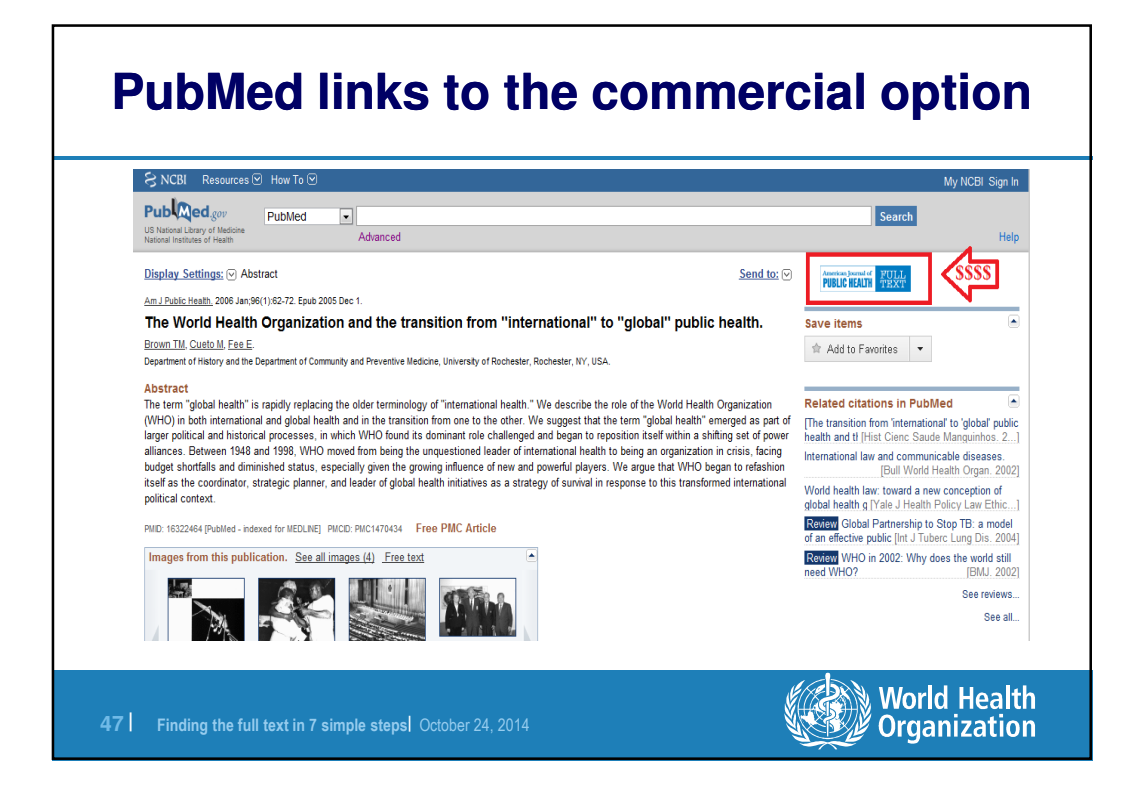

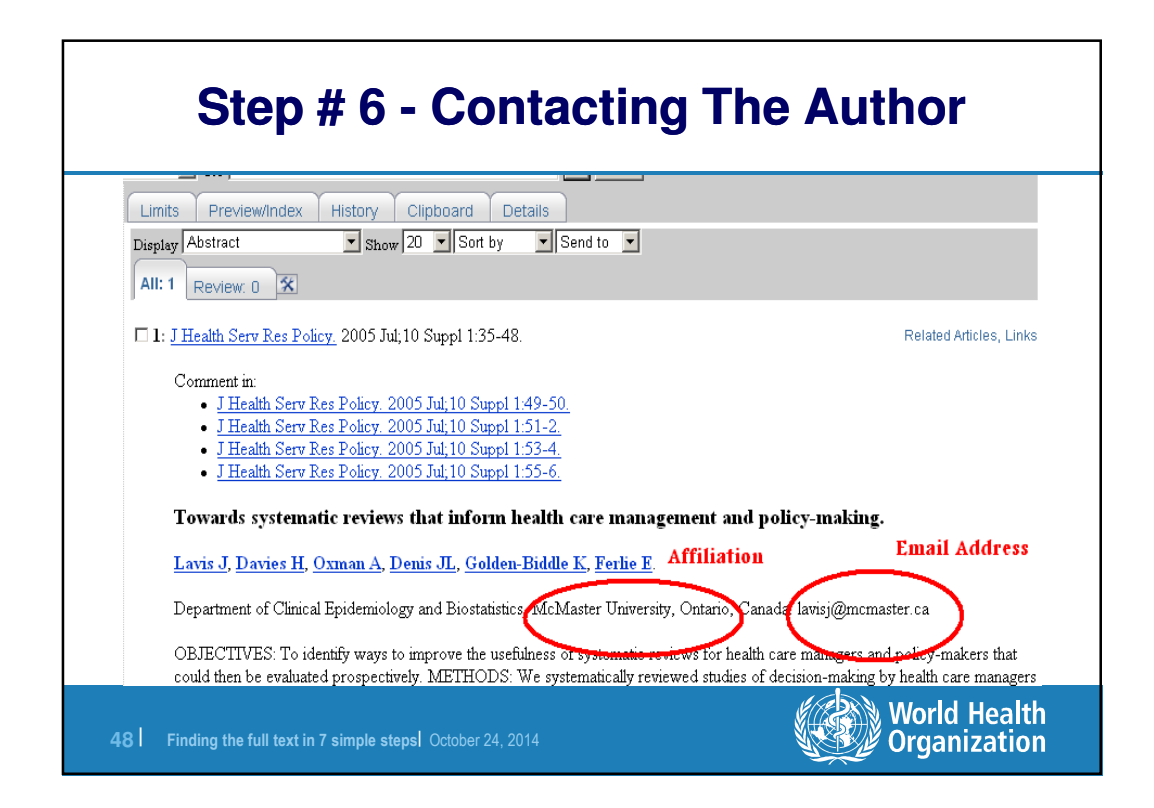

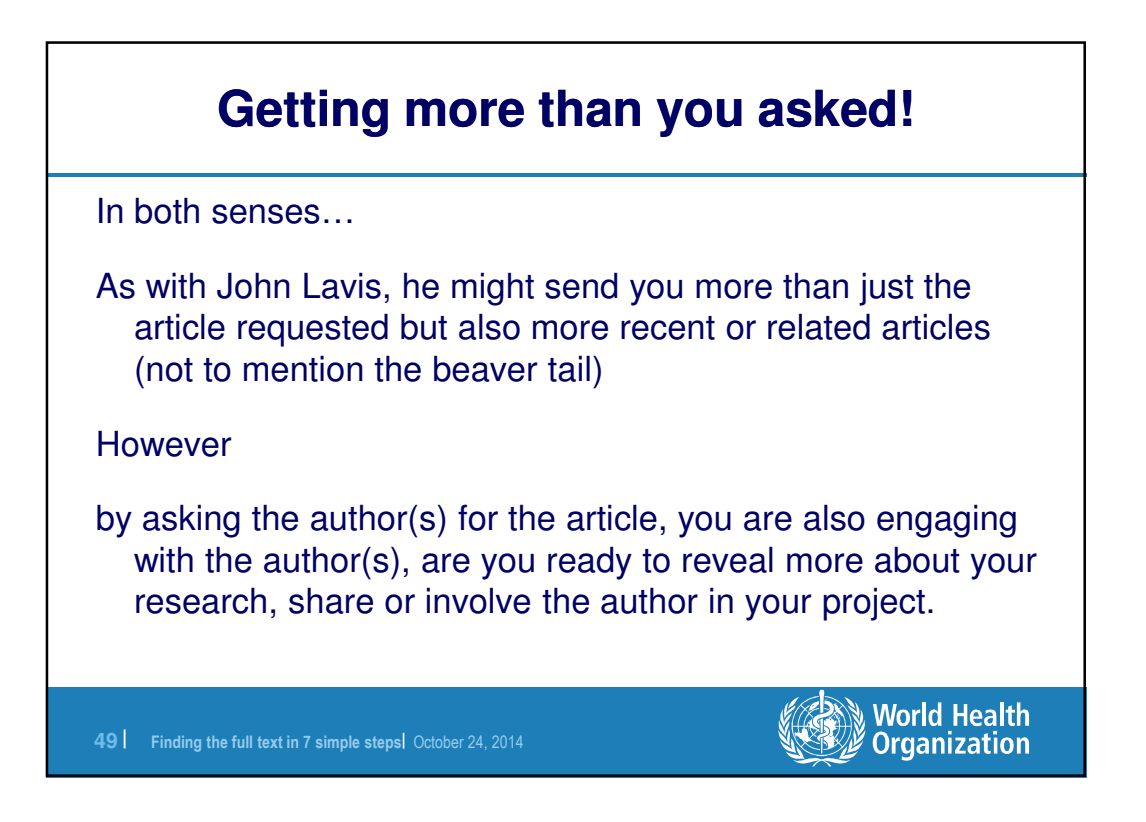

## **Contact information is for 1st Author Lavis is second author.**

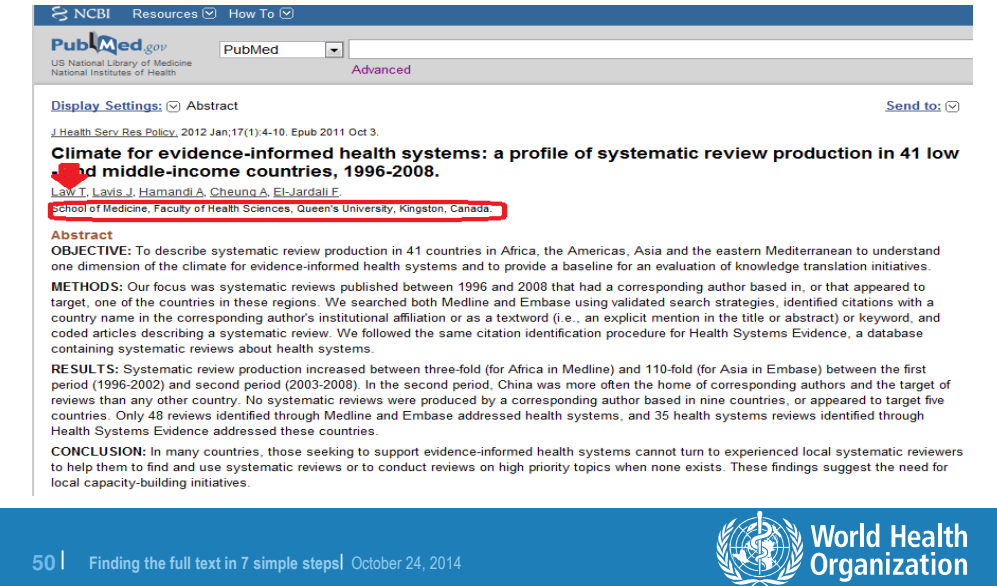

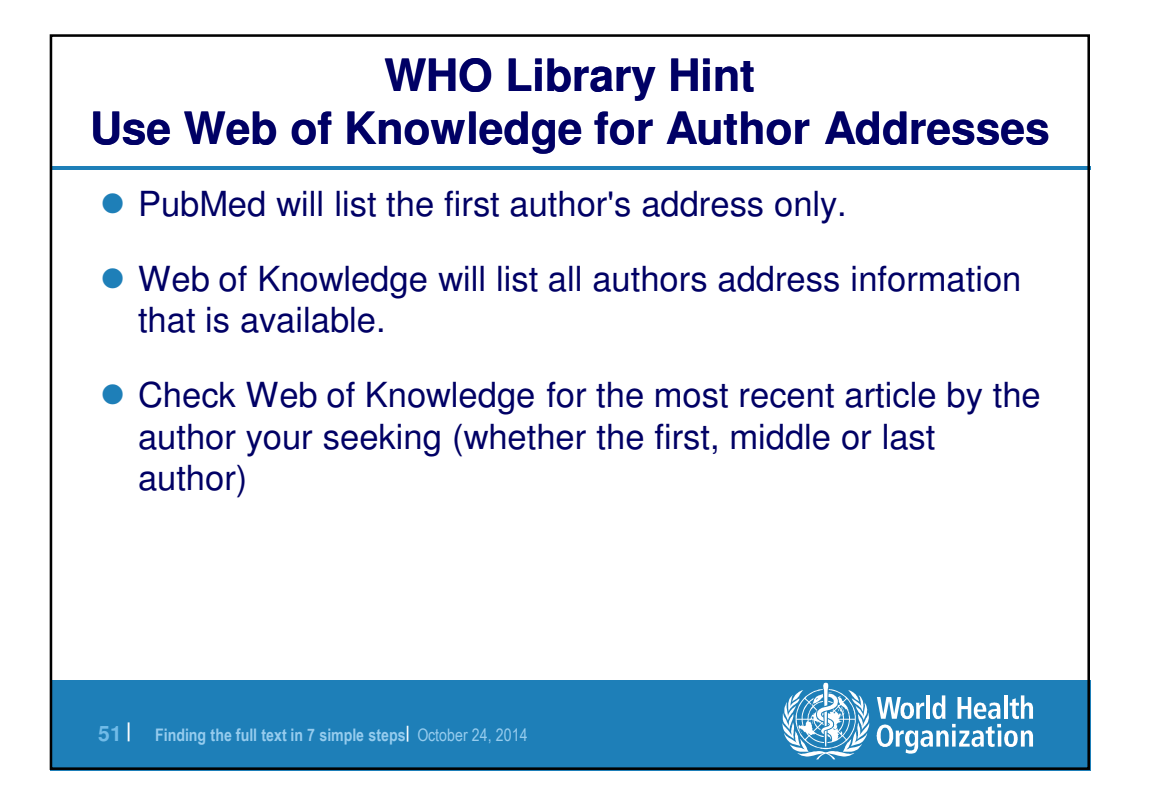

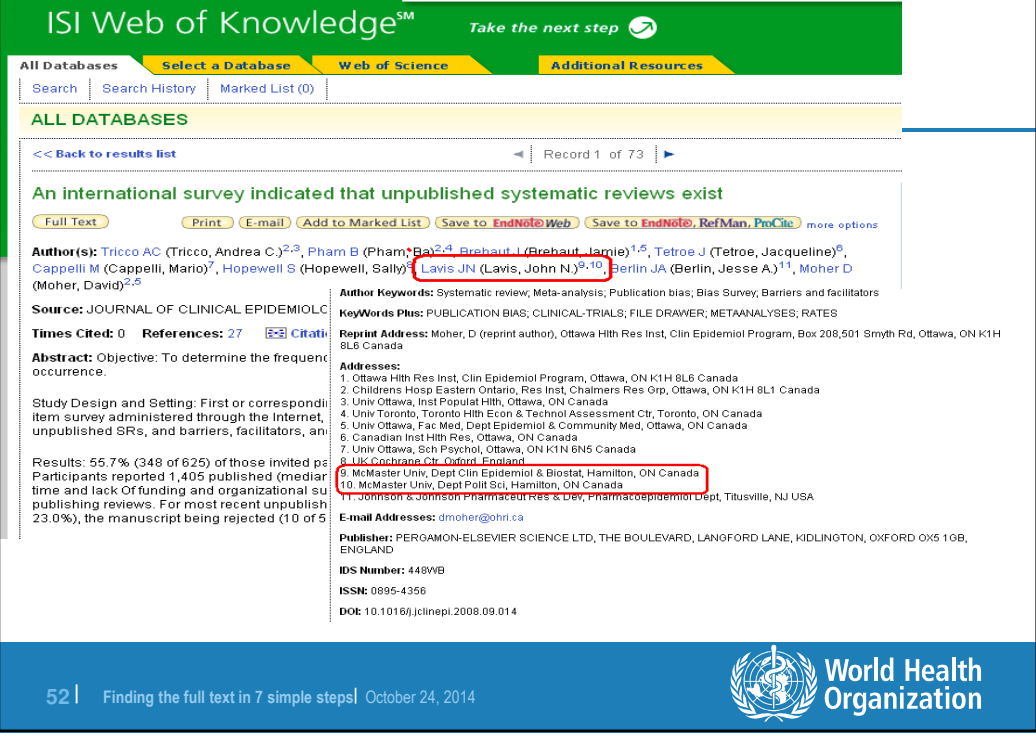

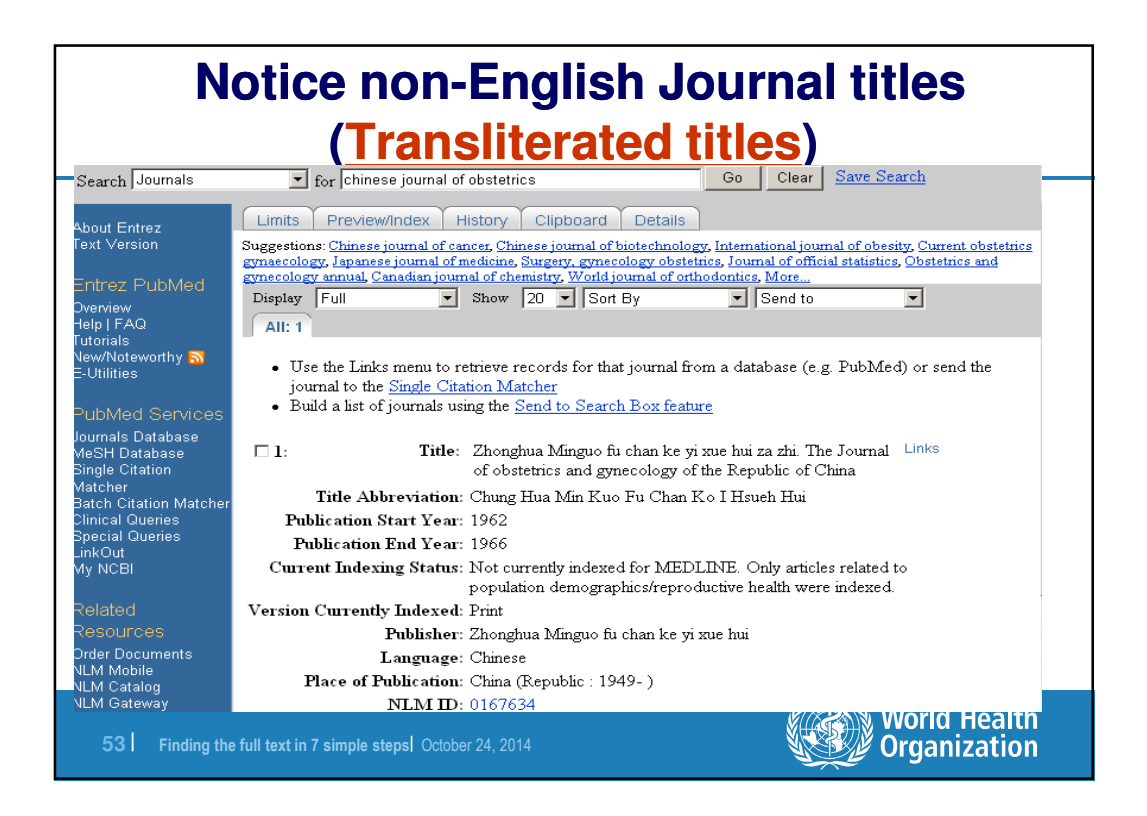

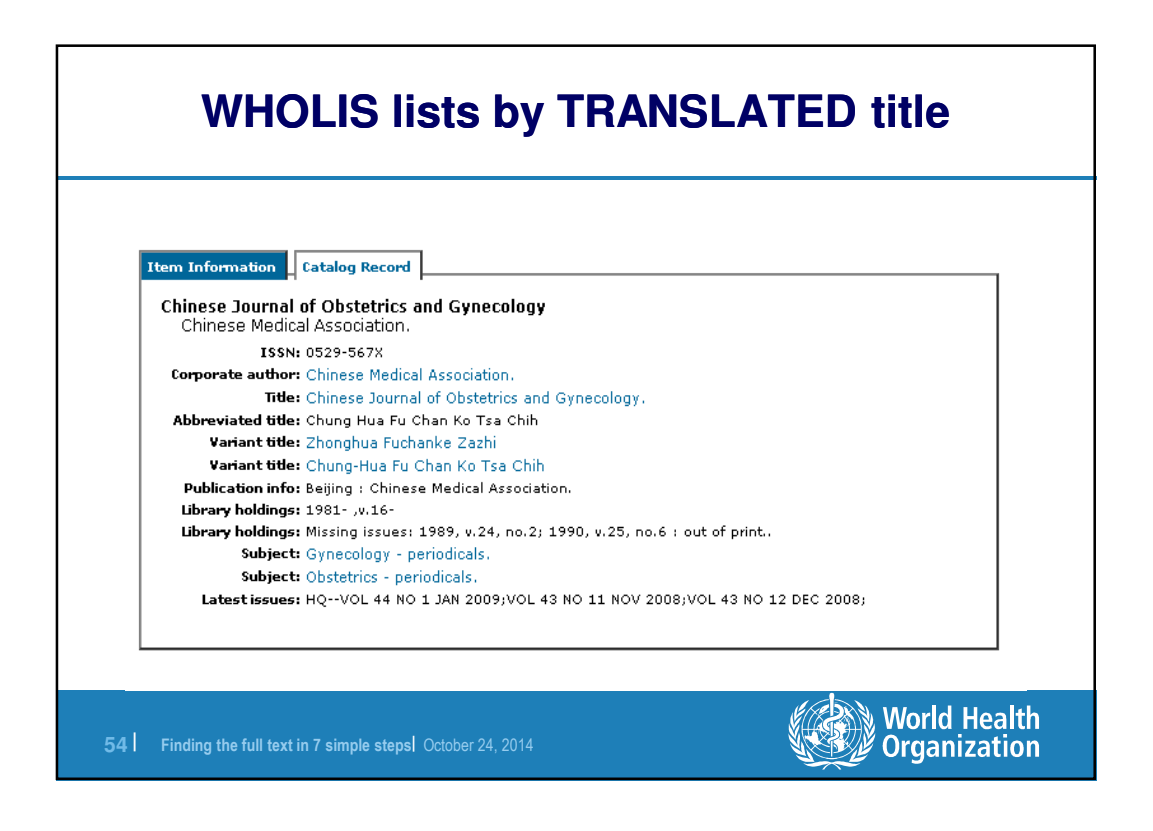

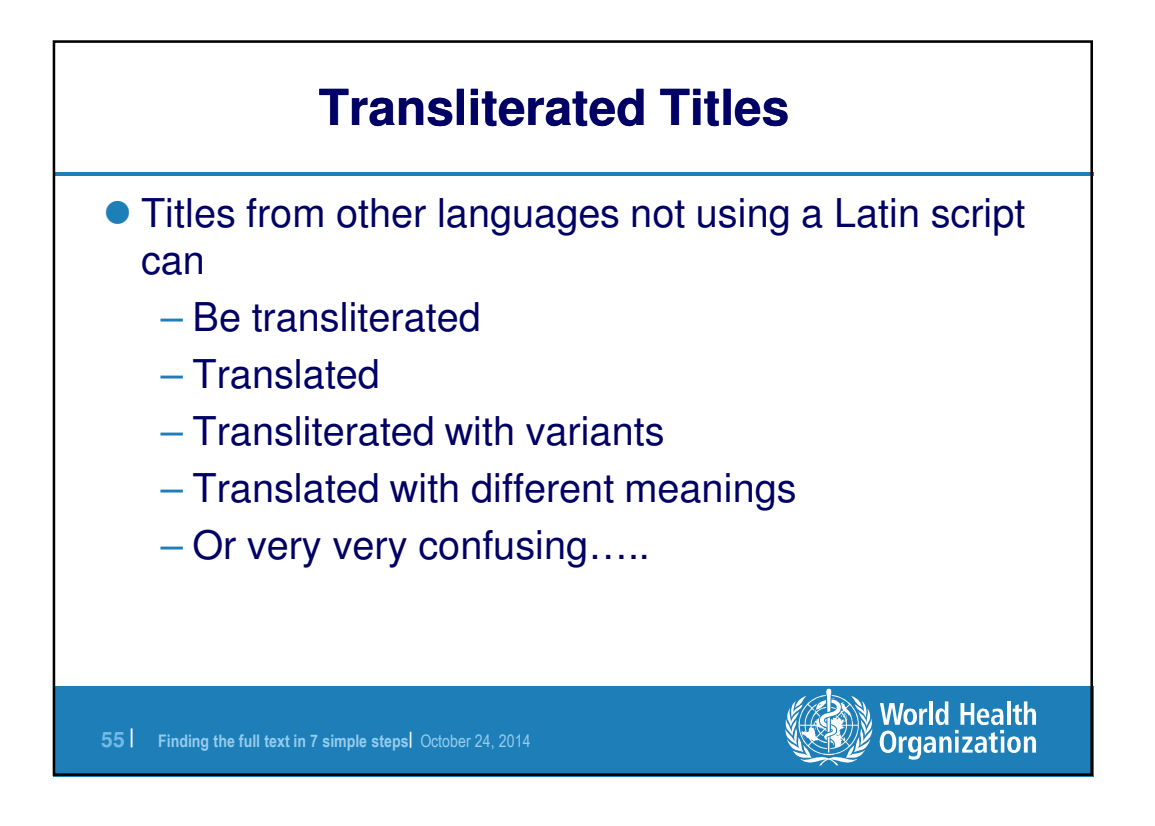

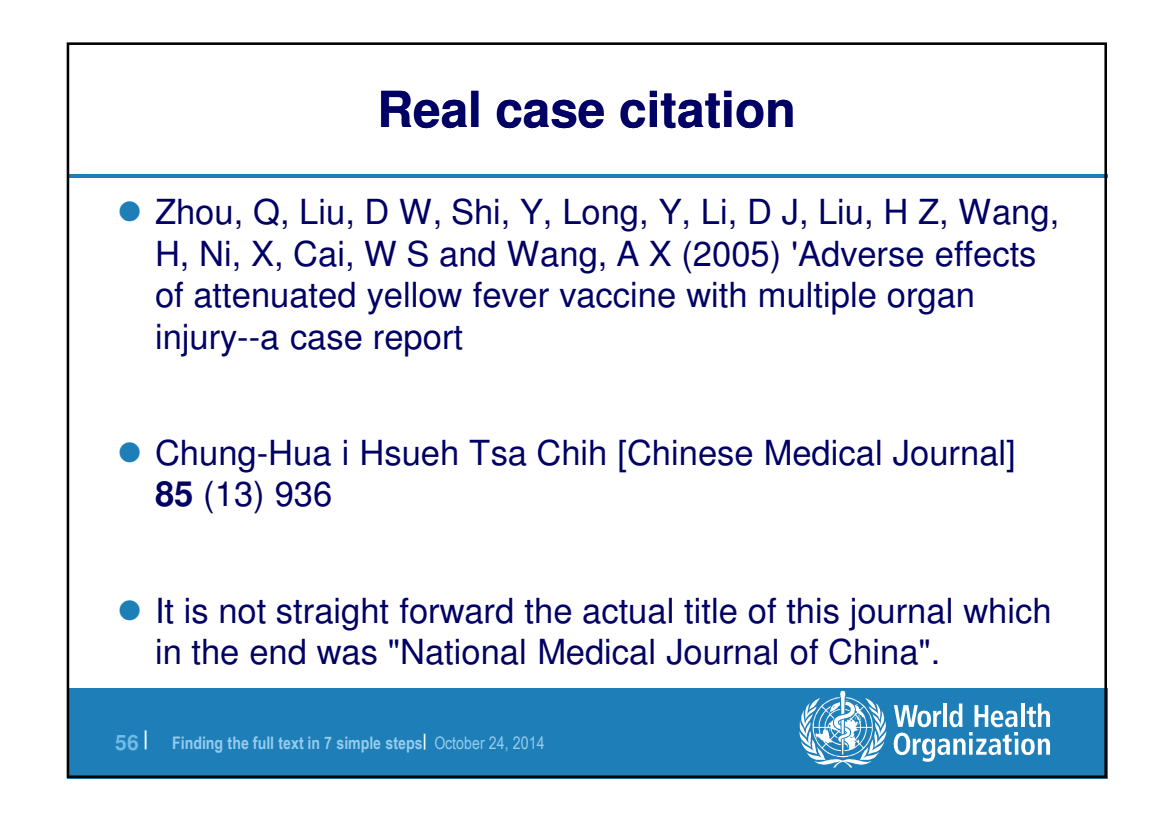

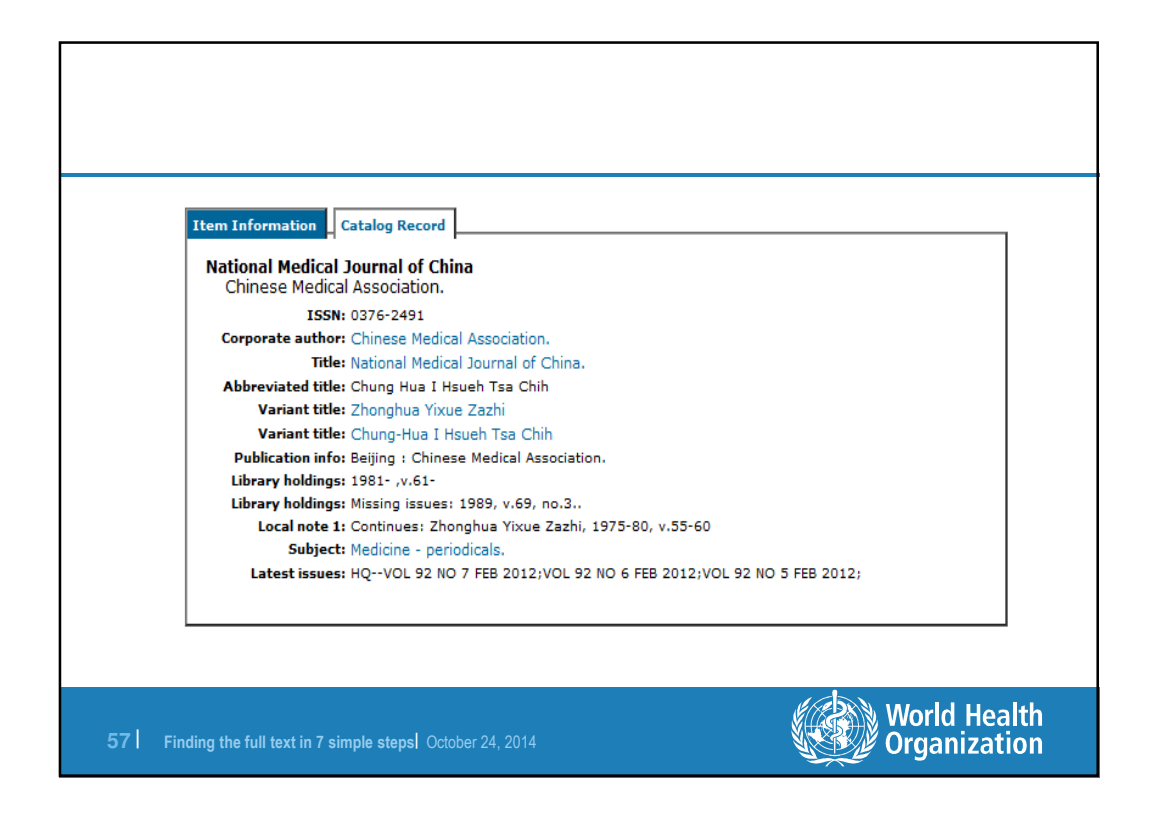

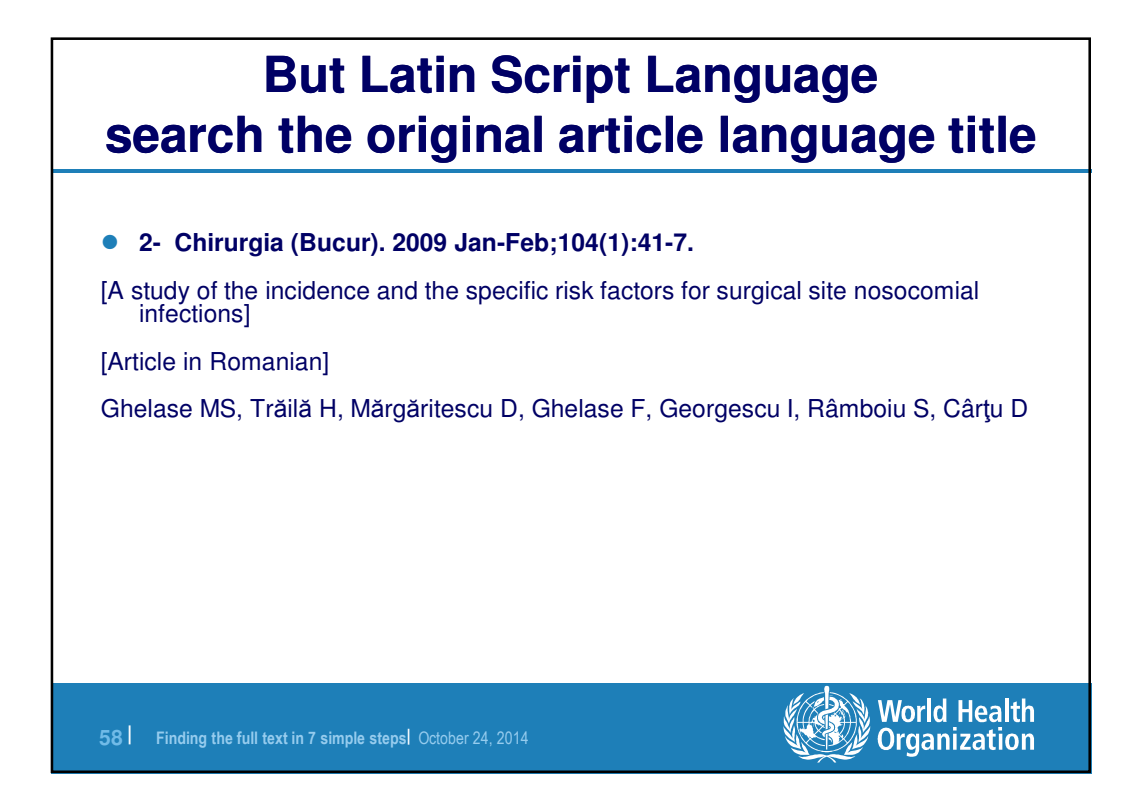

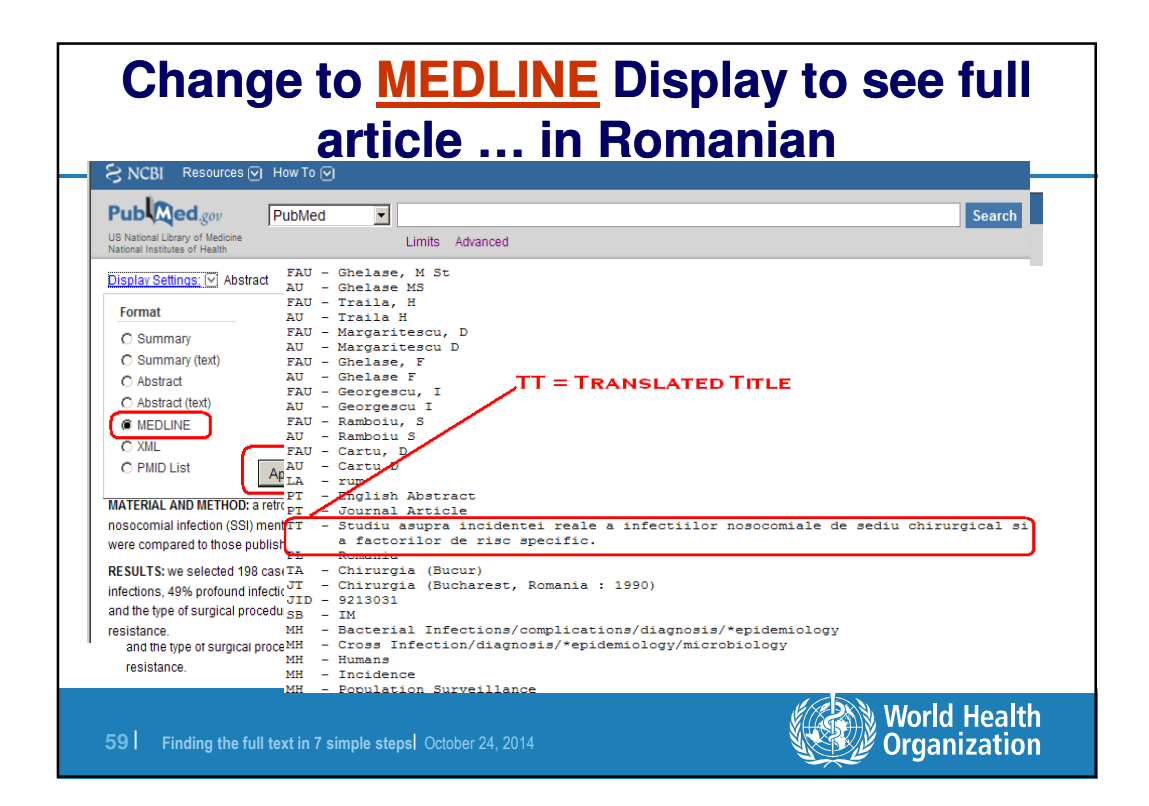

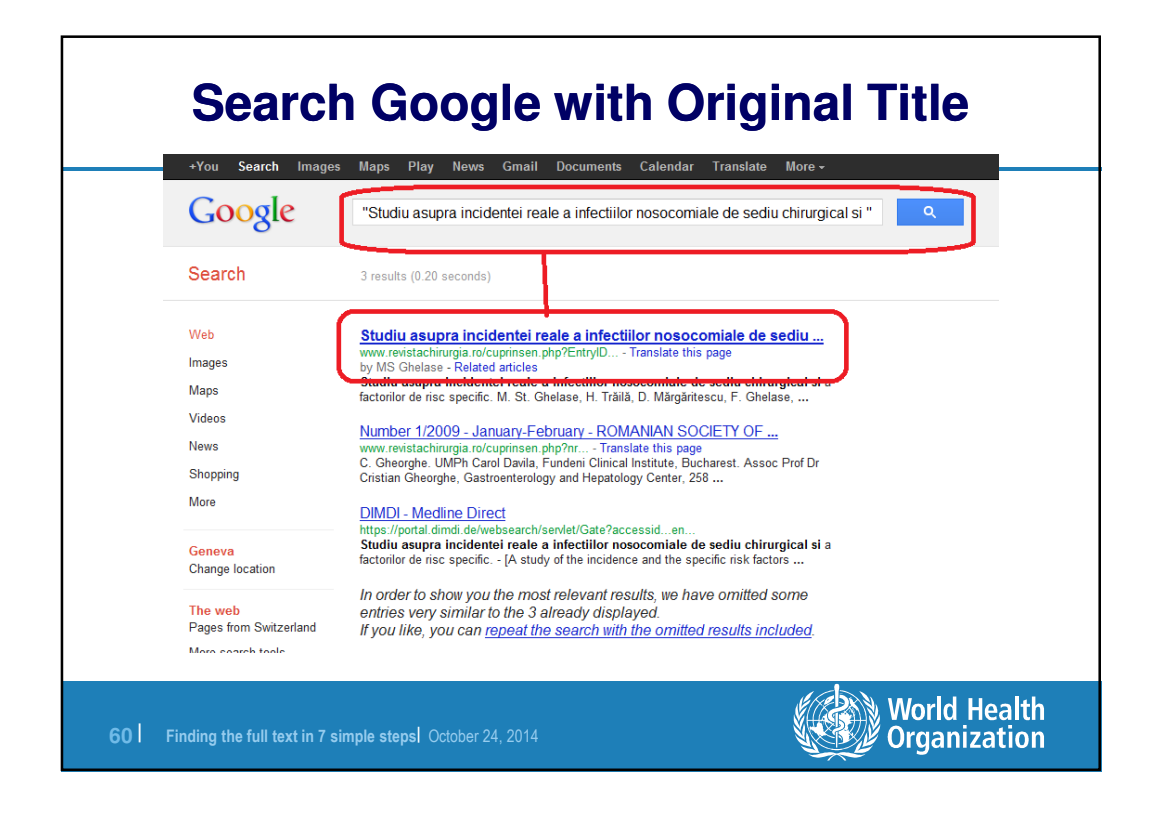

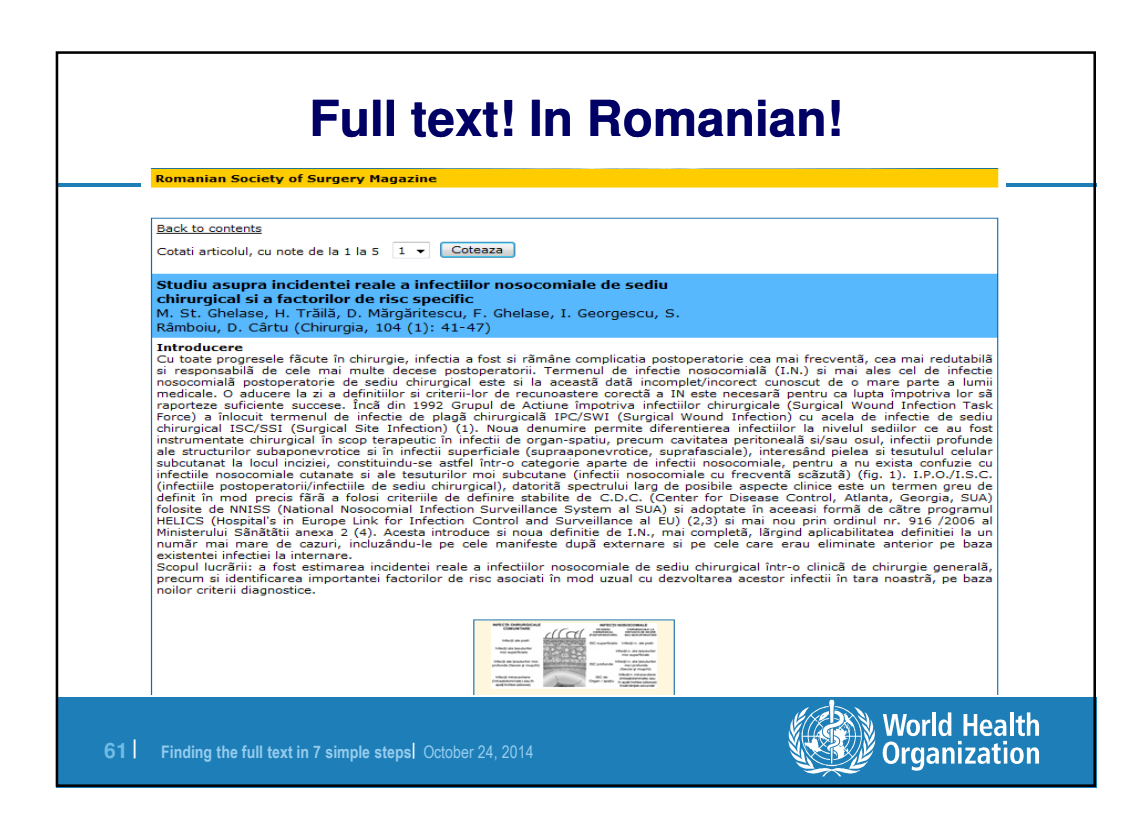

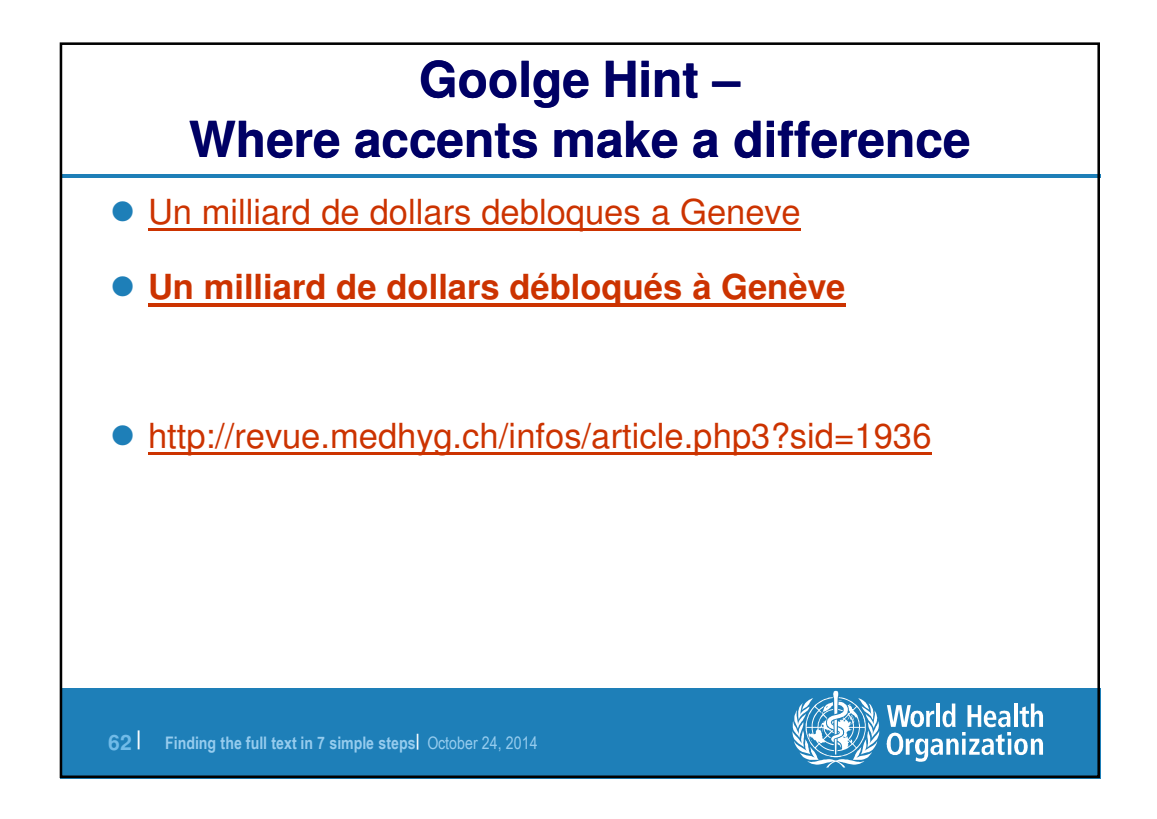

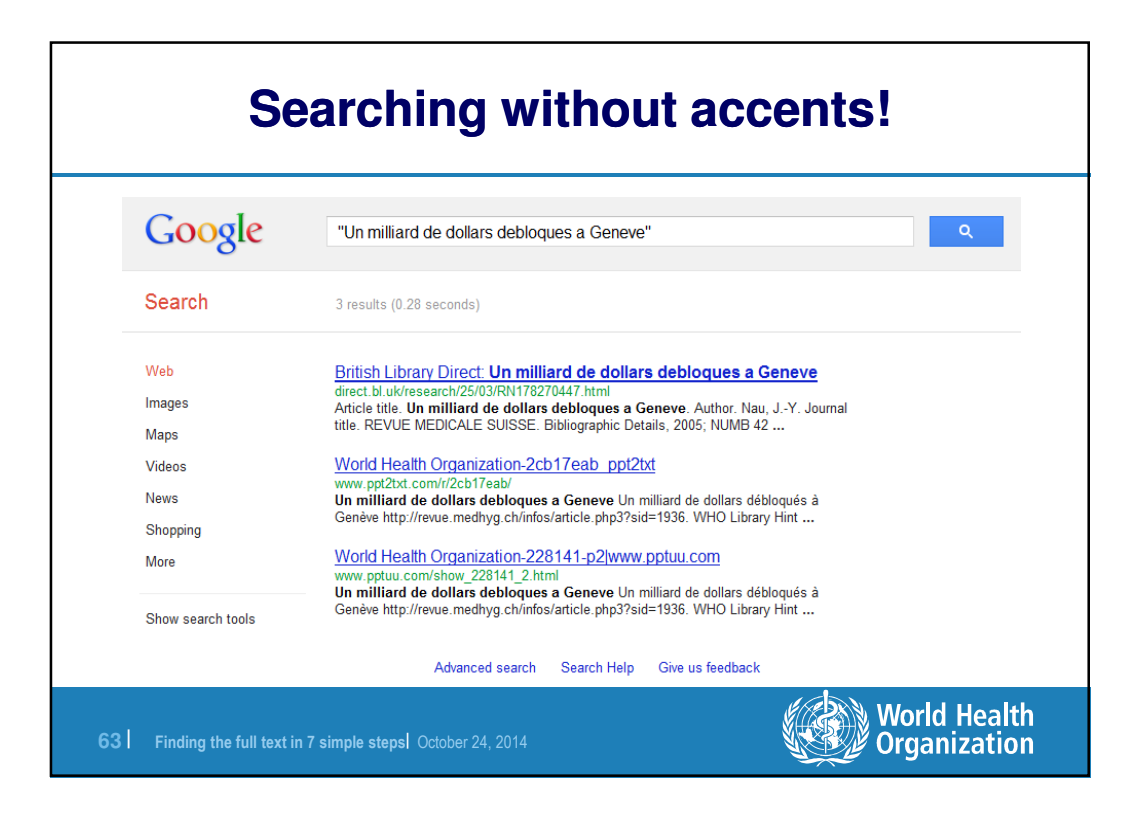

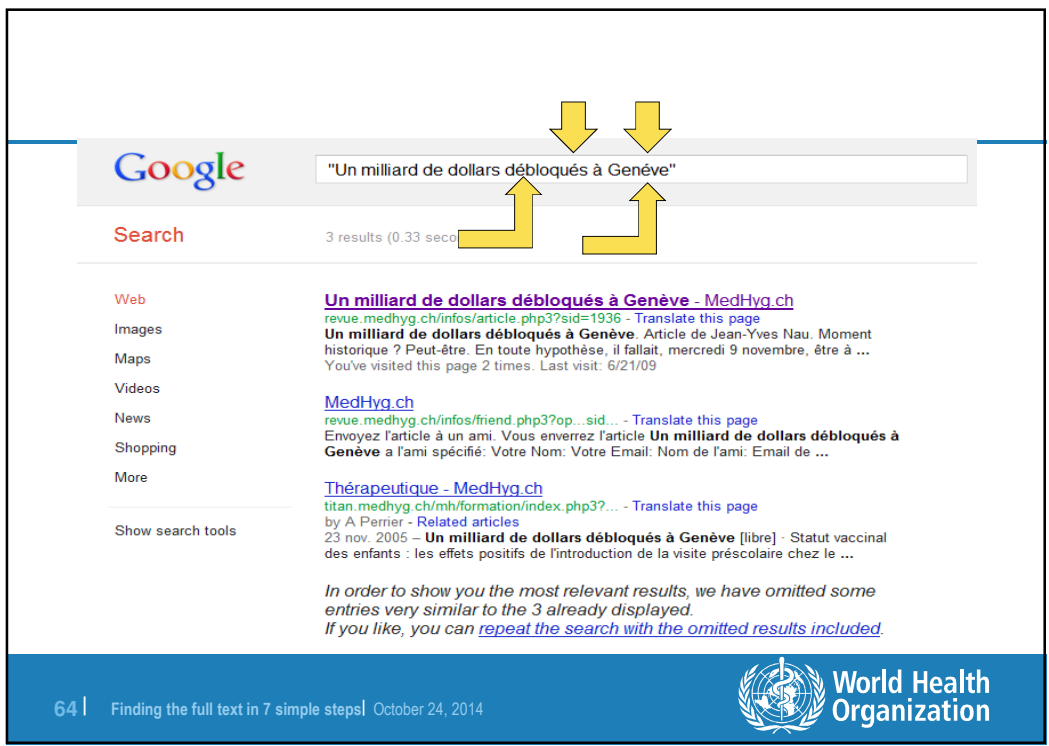

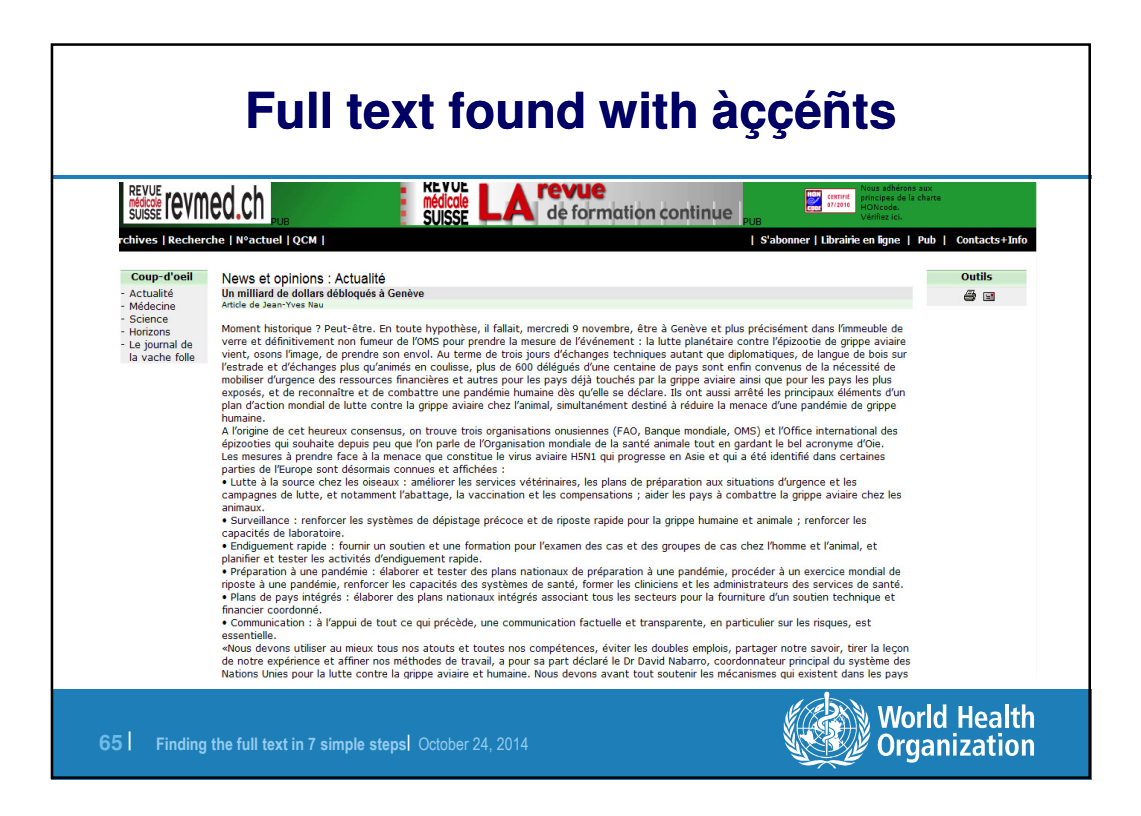

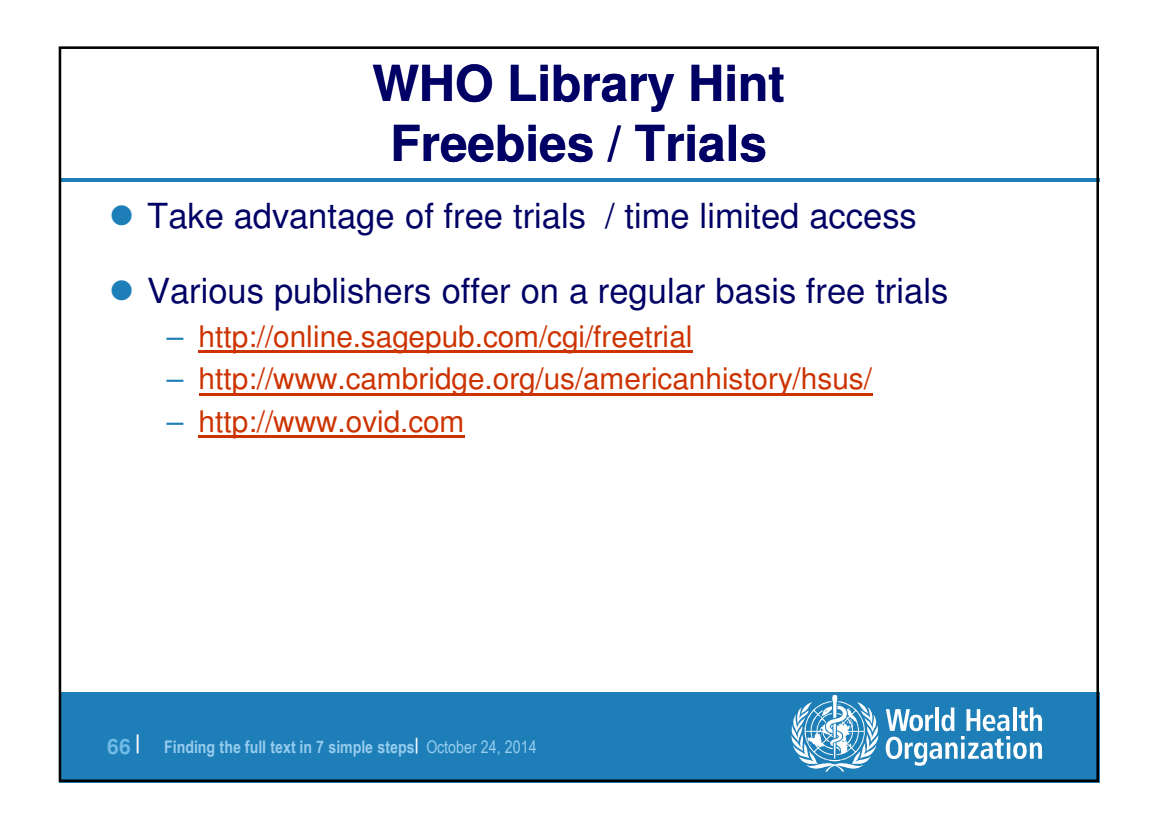

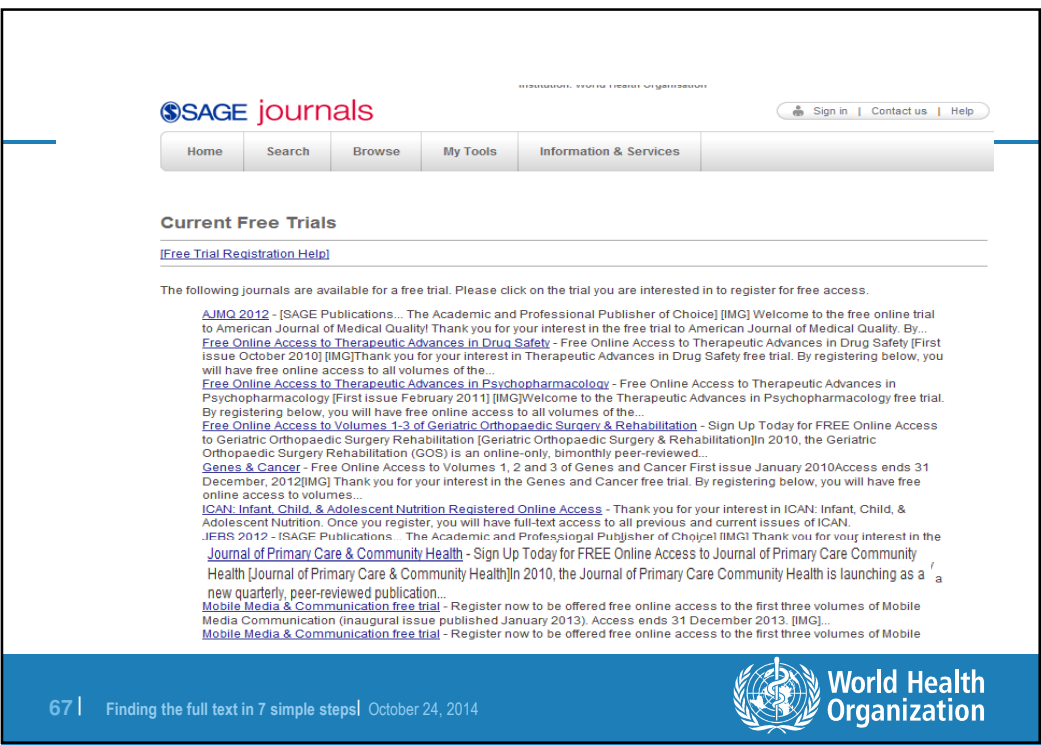

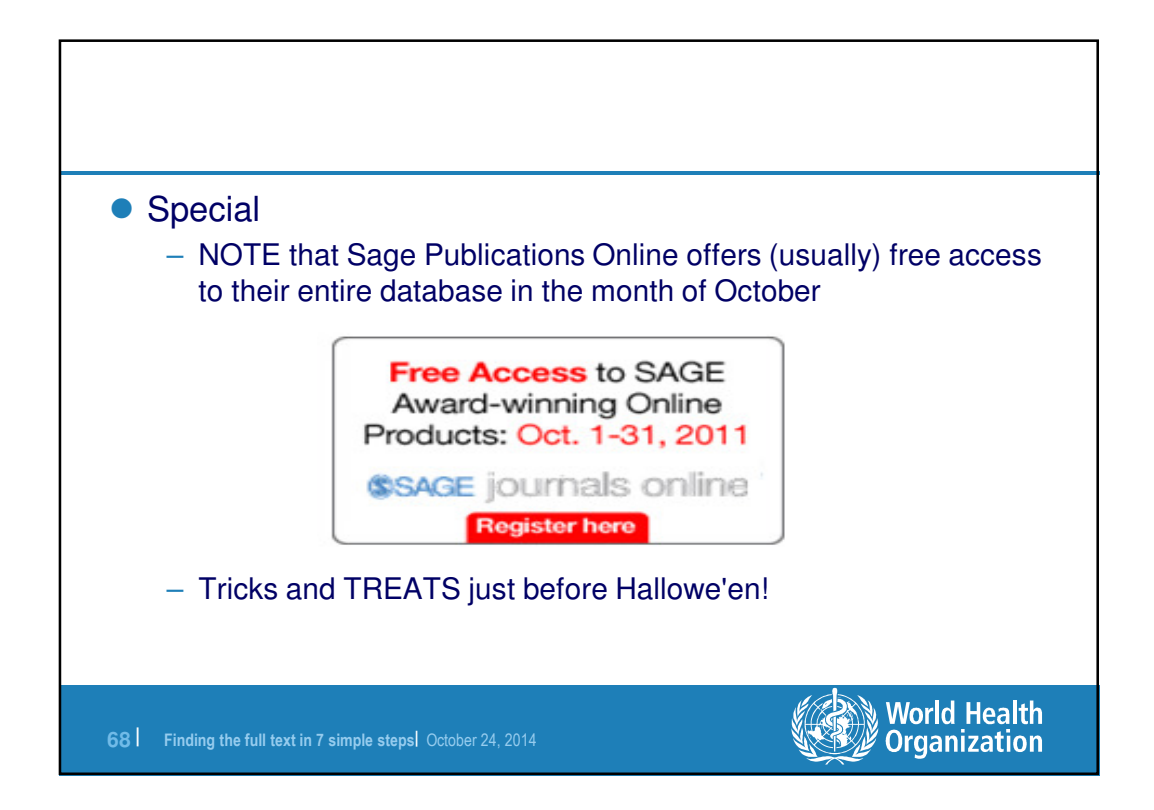

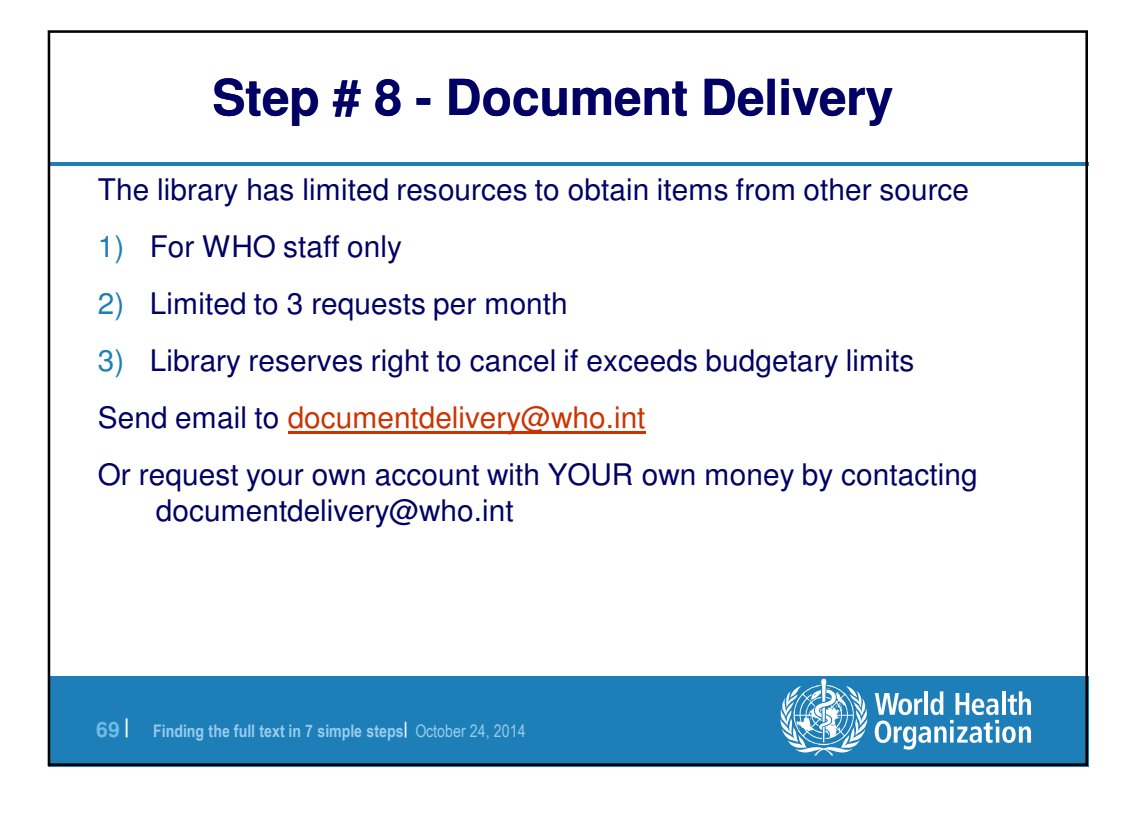

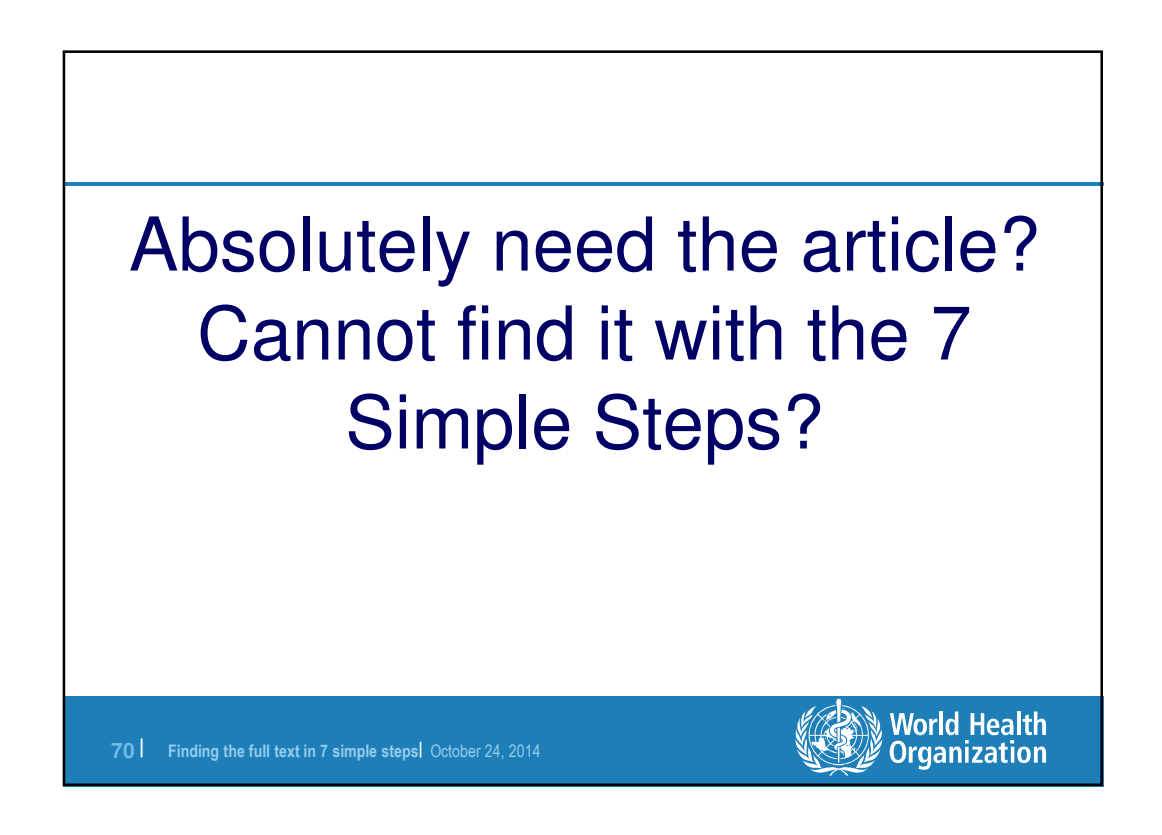

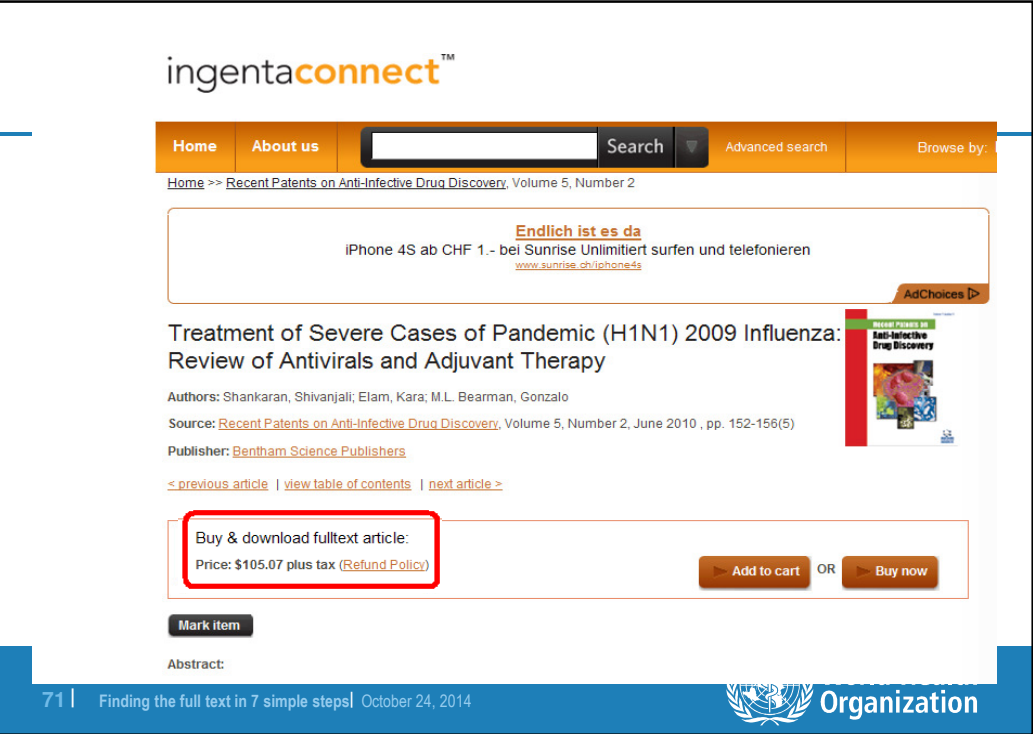

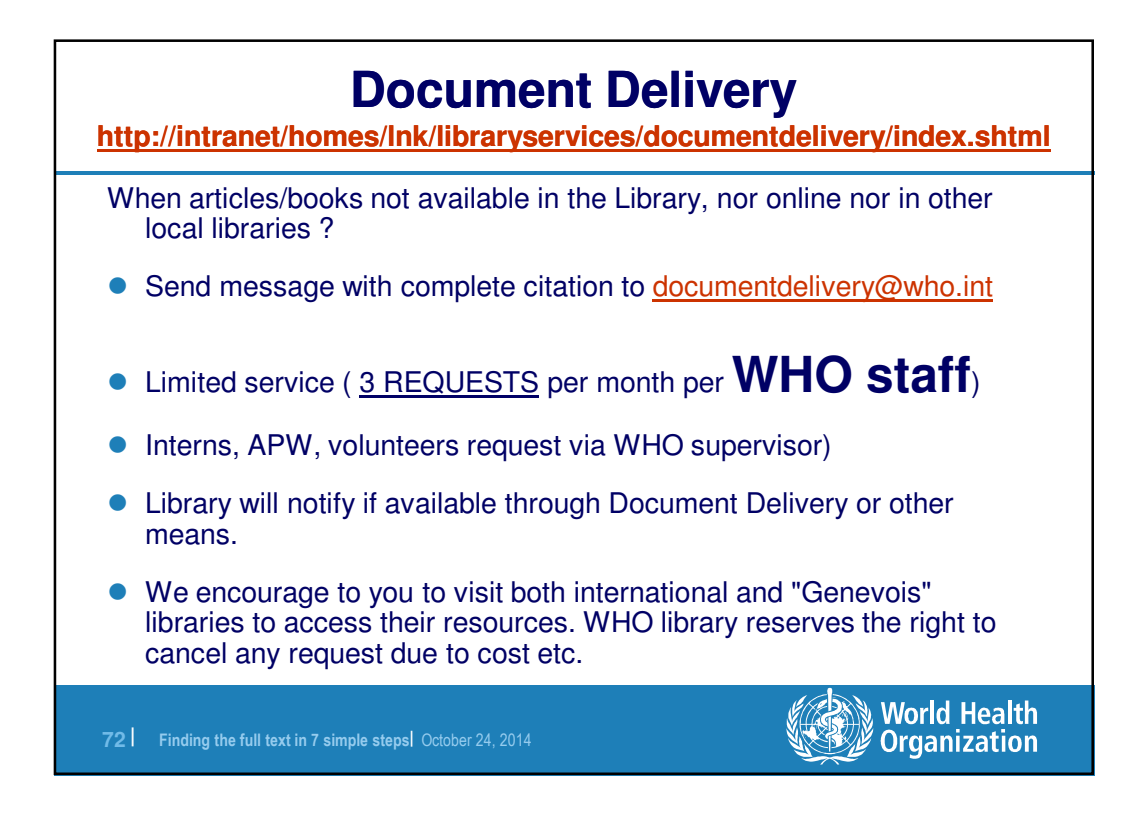

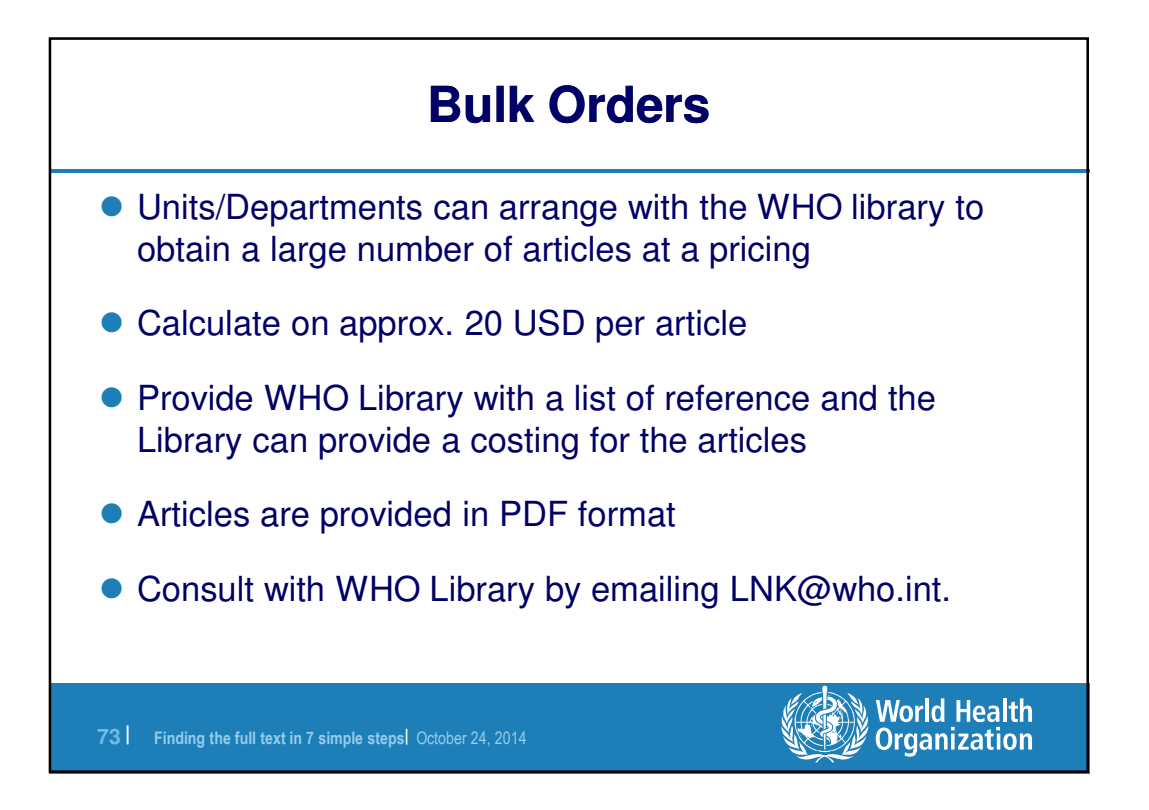

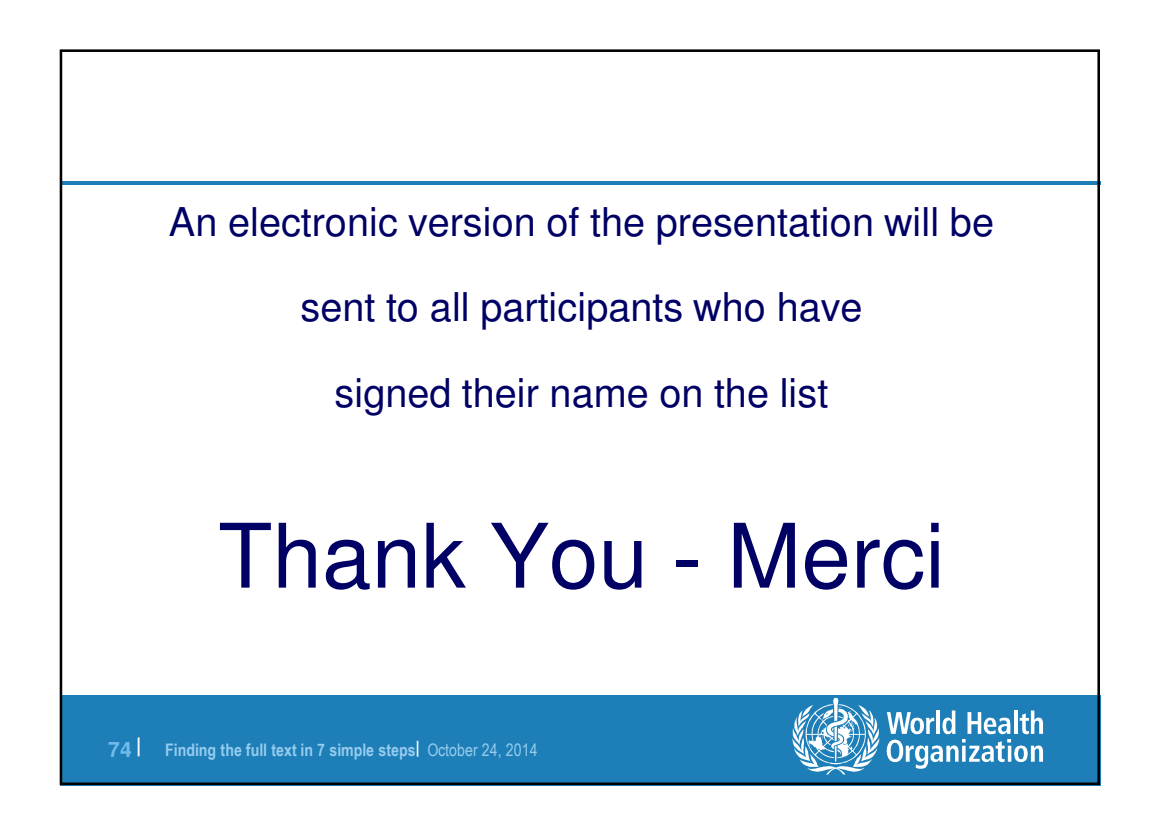